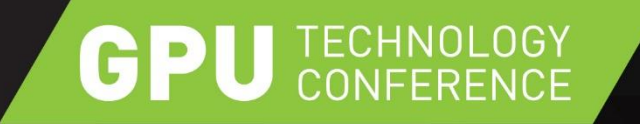

# **NVPRO-PIPELINE A RESEARCH RENDERING PIPELINE**

MARKUS TAVENRATH – MATAVENRATH@NVIDIA.COM SENIOR DEVELOPER TECHNOLOGY ENGINEER, NVIDIA

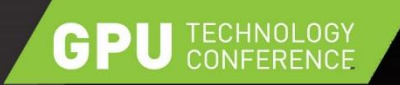

## **NVPRO-PIPELINE**

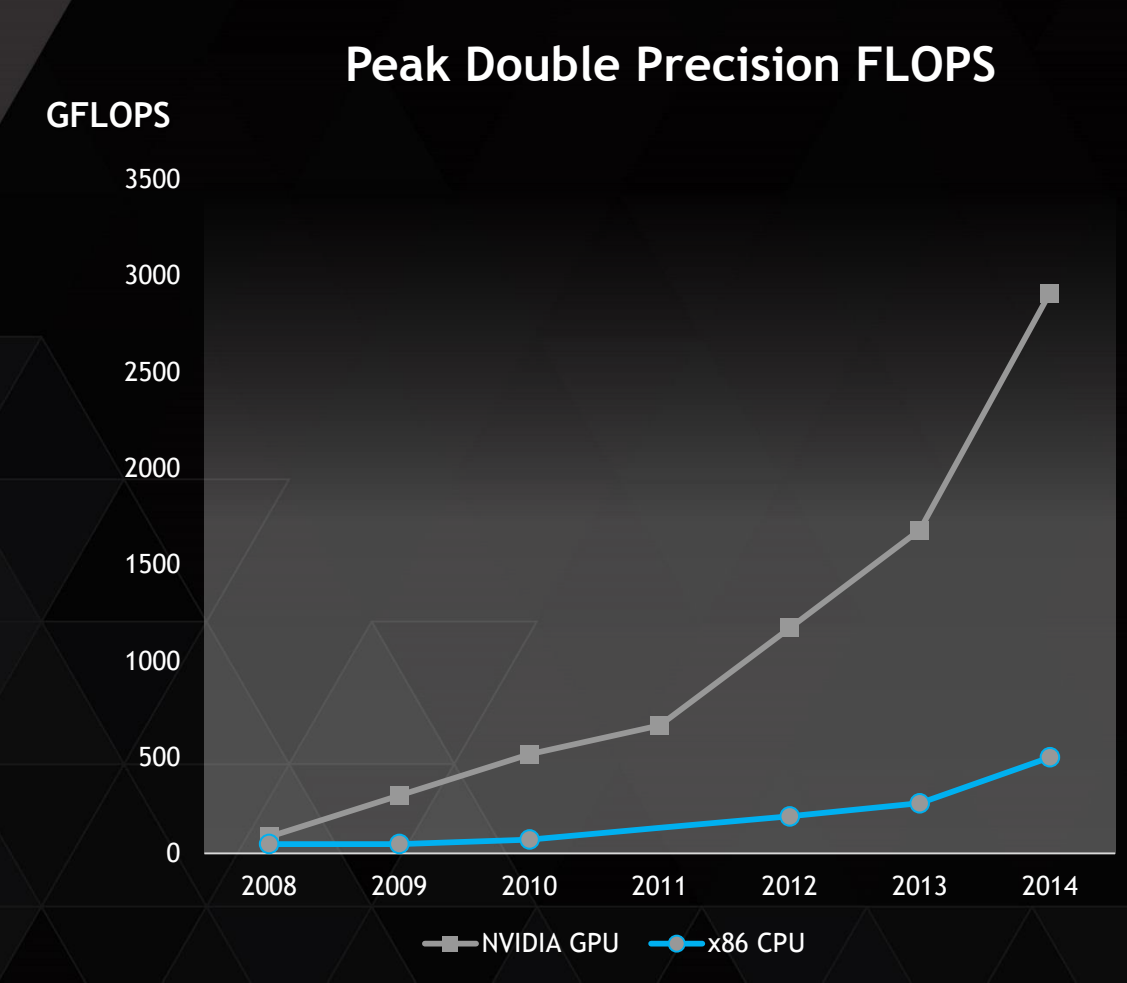

 $\triangleright$  GPU perf improved better than CPU perf  $\triangleright$  In the past apps were GPU bound

Today apps tend to become CPU bound

nvpro-pipeline started as research platform to address this issue

http://github.com/nvpro-pipeline

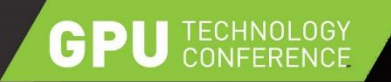

## **CPU BOUNDEDNESS REASONS**

Application

Scene traversal

**Culling** 

Other, i.e. animation, simulation

Driver Inefficient functionality like glBegin/glEnd Functionality which is yet optimized CPU->GPU data transfer

Pipeline for application like experiments

Pipeline for OpenGL techniques

Pipeline for driver verification

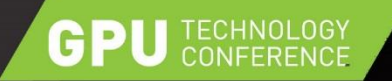

## **NVPRO-PIPELINE MODULES**

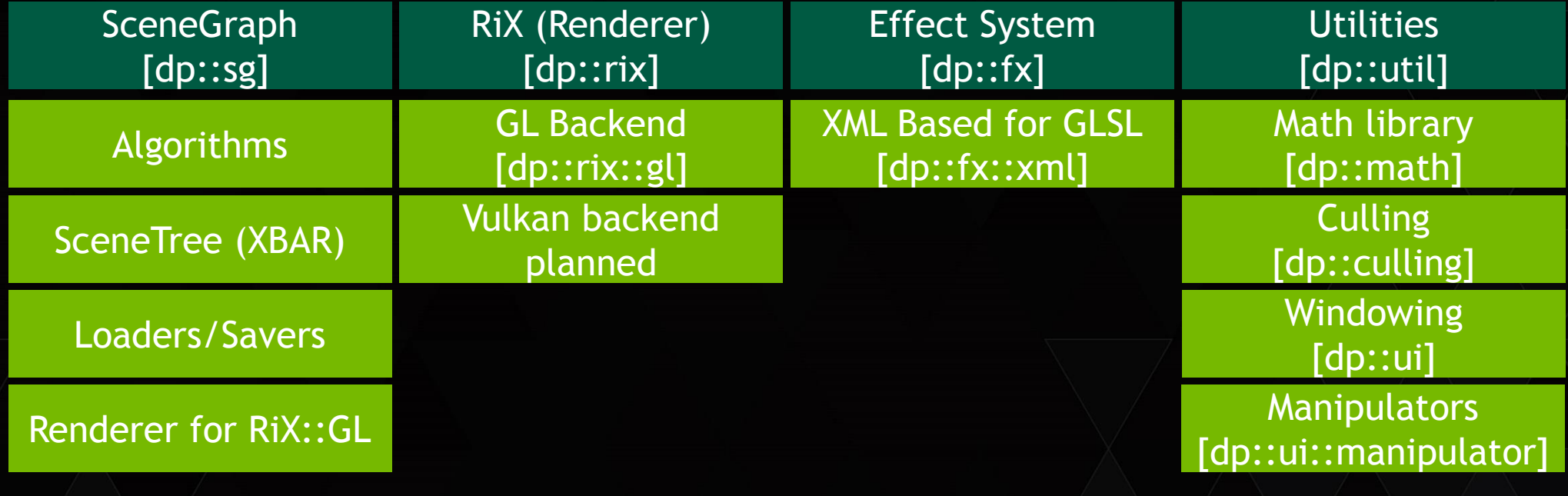

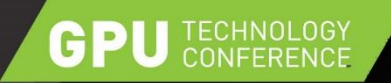

## **RENDERING PIPELINE**

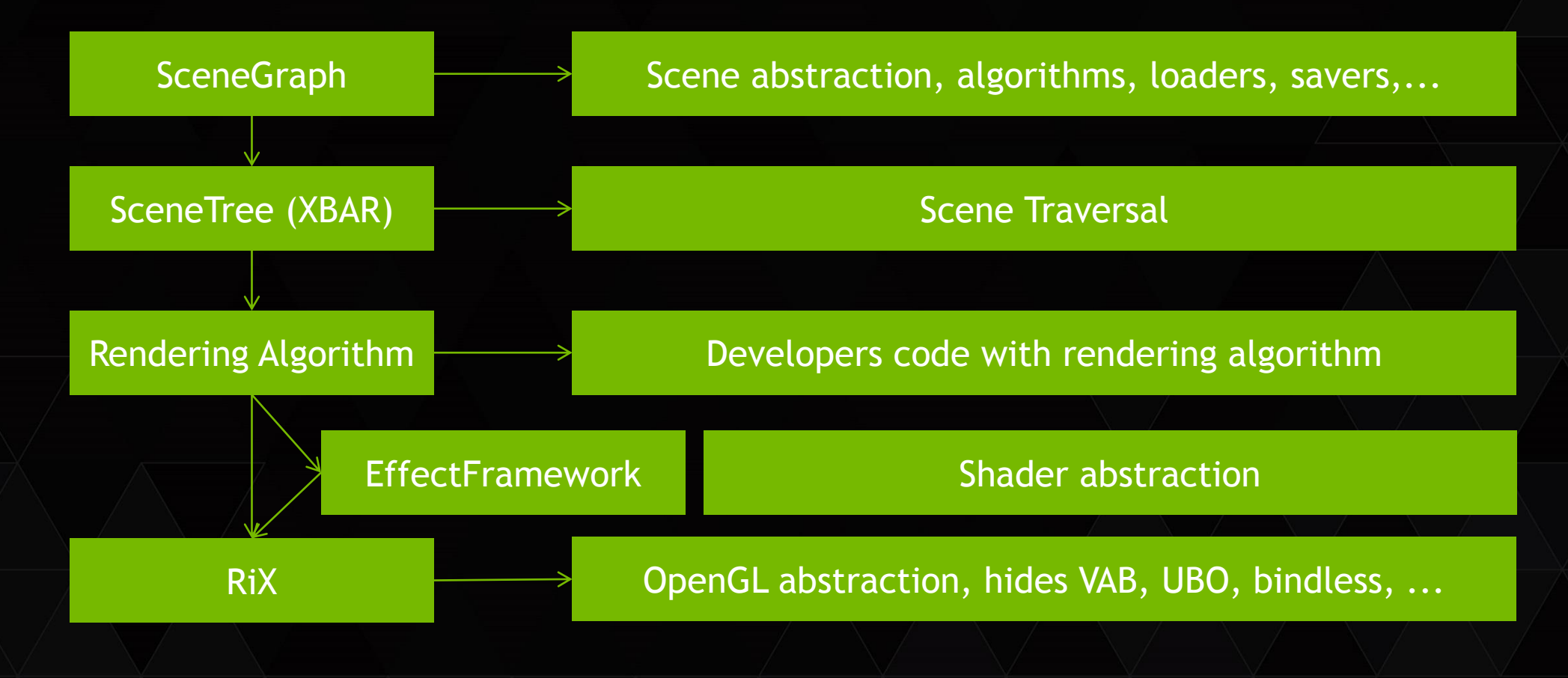

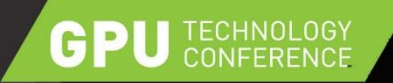

## **RENDERING PIPELINE**

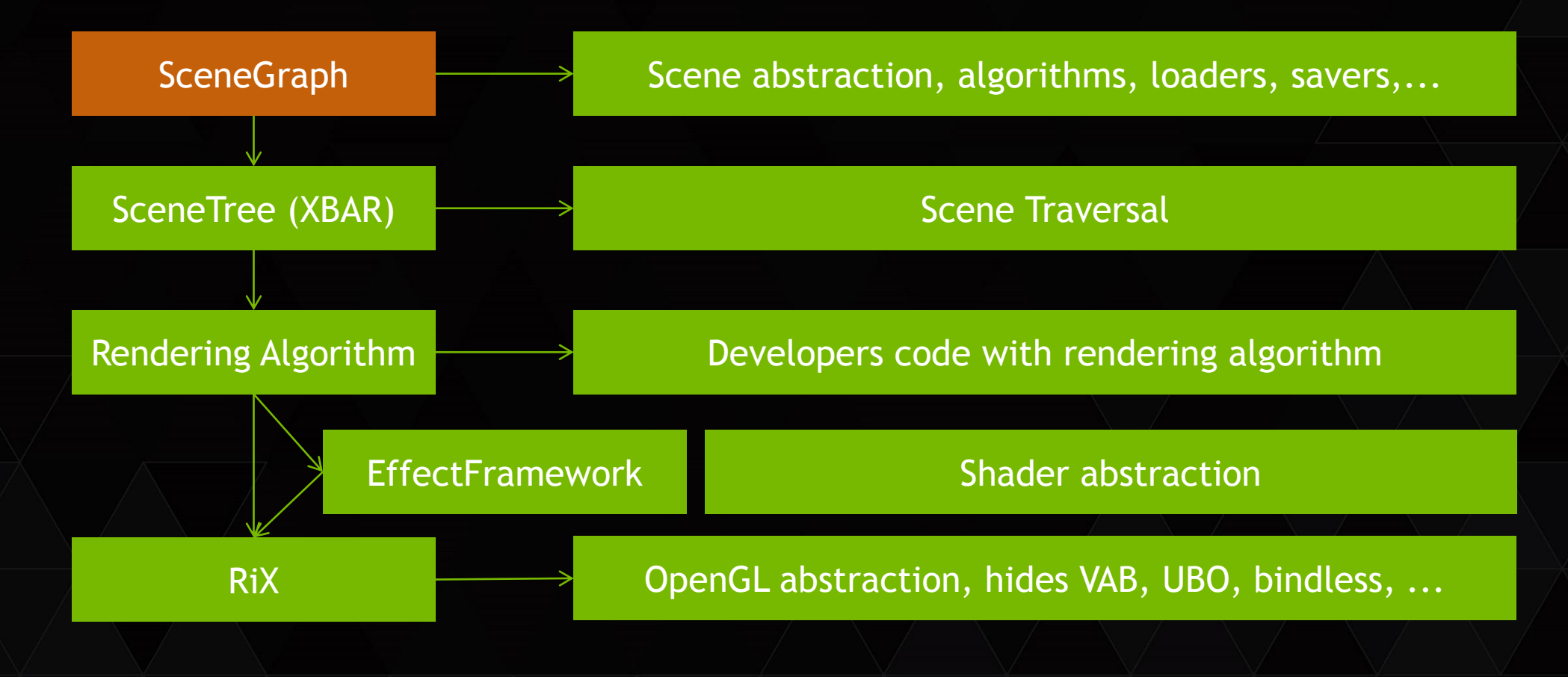

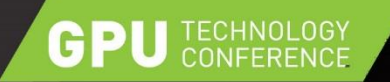

## **SCENEGRAPH**

- $\triangleright$  Simplified version of SceniX SceneGraph
	- GeoNodes, Groups, Transforms, Billboards, Switches still available
	- Animated\* objects have been removed to make development easier
	- New property based animation system prepared, but not yet active (LinkManager)  $\triangleright$

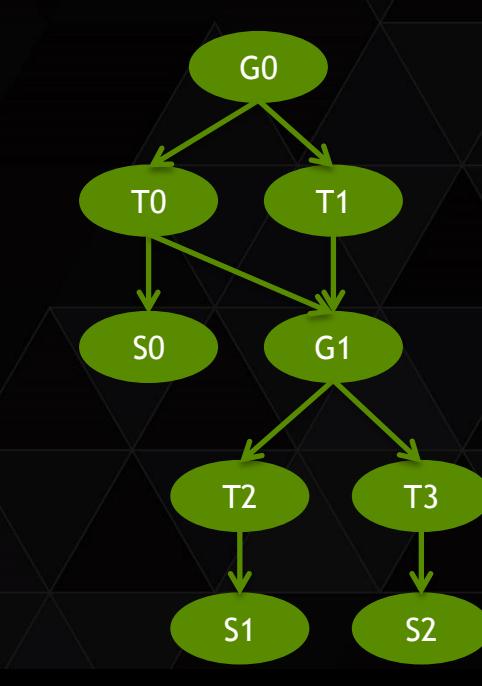

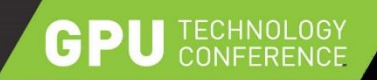

## **SCENEGRAPH TRAVERSAL COST**

#### Memory cost

- Objects scattered in RAM
	- Latency when accessing an object
- Objects are big
	- Traversing one object might touch multiple cache-lines

#### Instruction calling cost

```
void processNode(Node *node) {
switch (node->getType()) {
    case Group:
      handleGroup((Group*)node); // virtual function
      break;
    case Transform:
       handleTransform((Transform*)node);
       break;
    case GeoNode:
      handleGeoNode((GeoNode*)node);
      break;
```
#### Transformation Cost

Compute accumulated transformations during traversal

#### Hierarchy Cost

Deep hierarchy adds , needless' traversal cost (5/14 nodes in example of interest)

T3

G0

T0 T1

G1

T2

S0

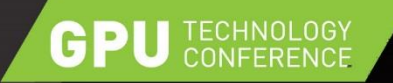

## **RENDERING PIPELINE**

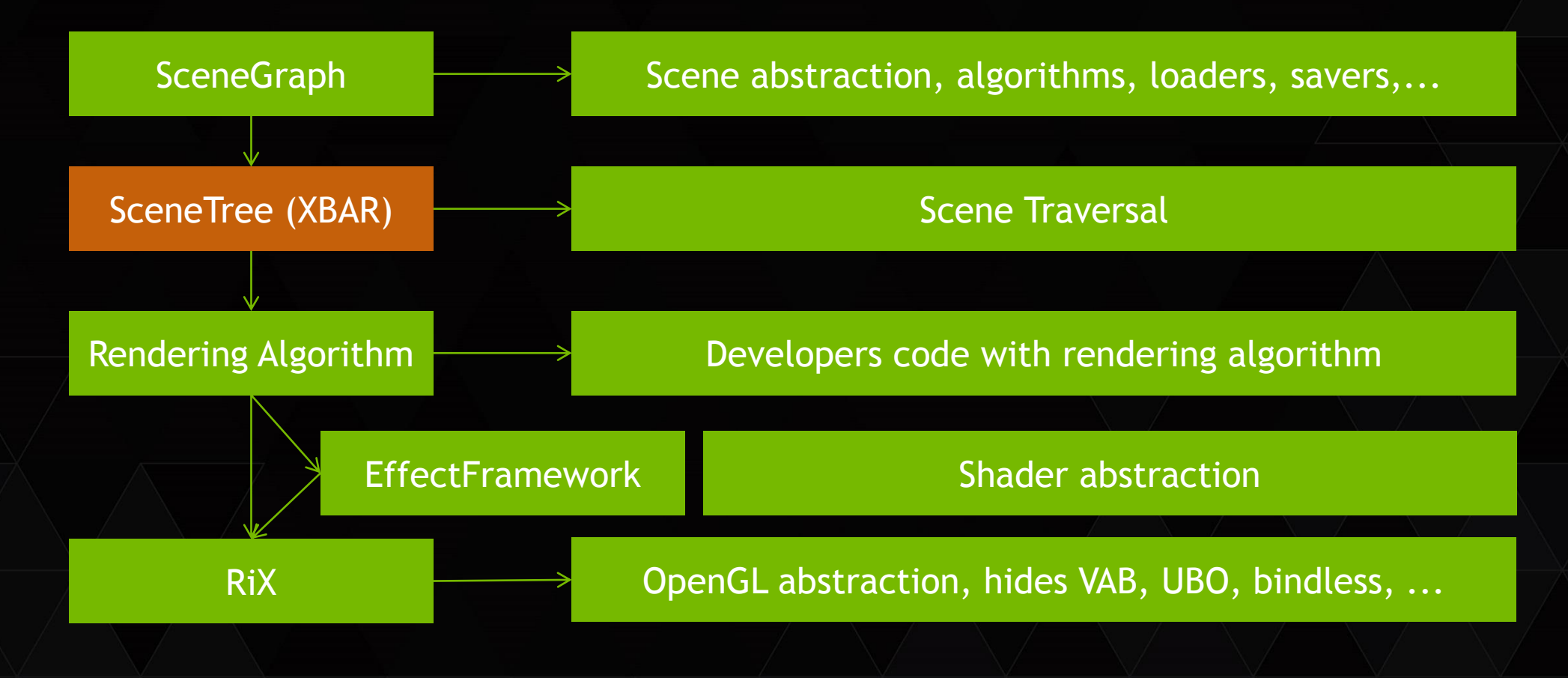

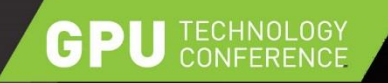

# **SCENETREE REQUIREMENTS**

- Generate on the fly from SceneGraph
- $\triangleright$  Incremental updates
	- Minimal amount of work on changes
- $\triangleright$  Caching mechanism per path
	- No recomputation of , unchanged' values
- ▶ Flat list of GeoNodes
	- Get rid of traversal
- $\triangleright$  Memory efficient
	- Don't copy data, keep references

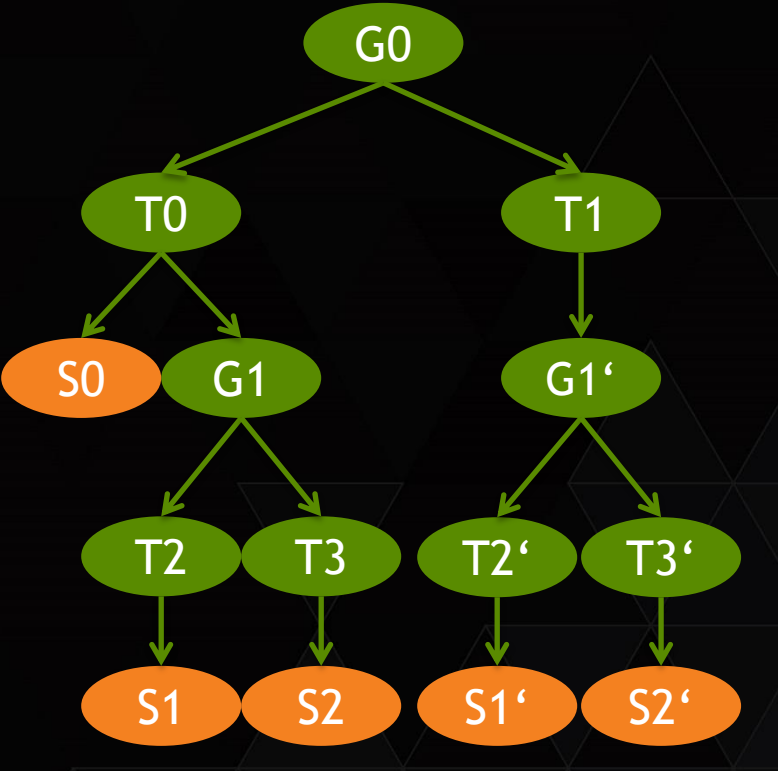

Flat List  $\rightarrow$  S0  $\rightarrow$  S1  $\rightarrow$  S2  $\rightarrow$  S1'  $\rightarrow$  S2'

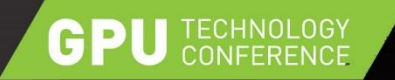

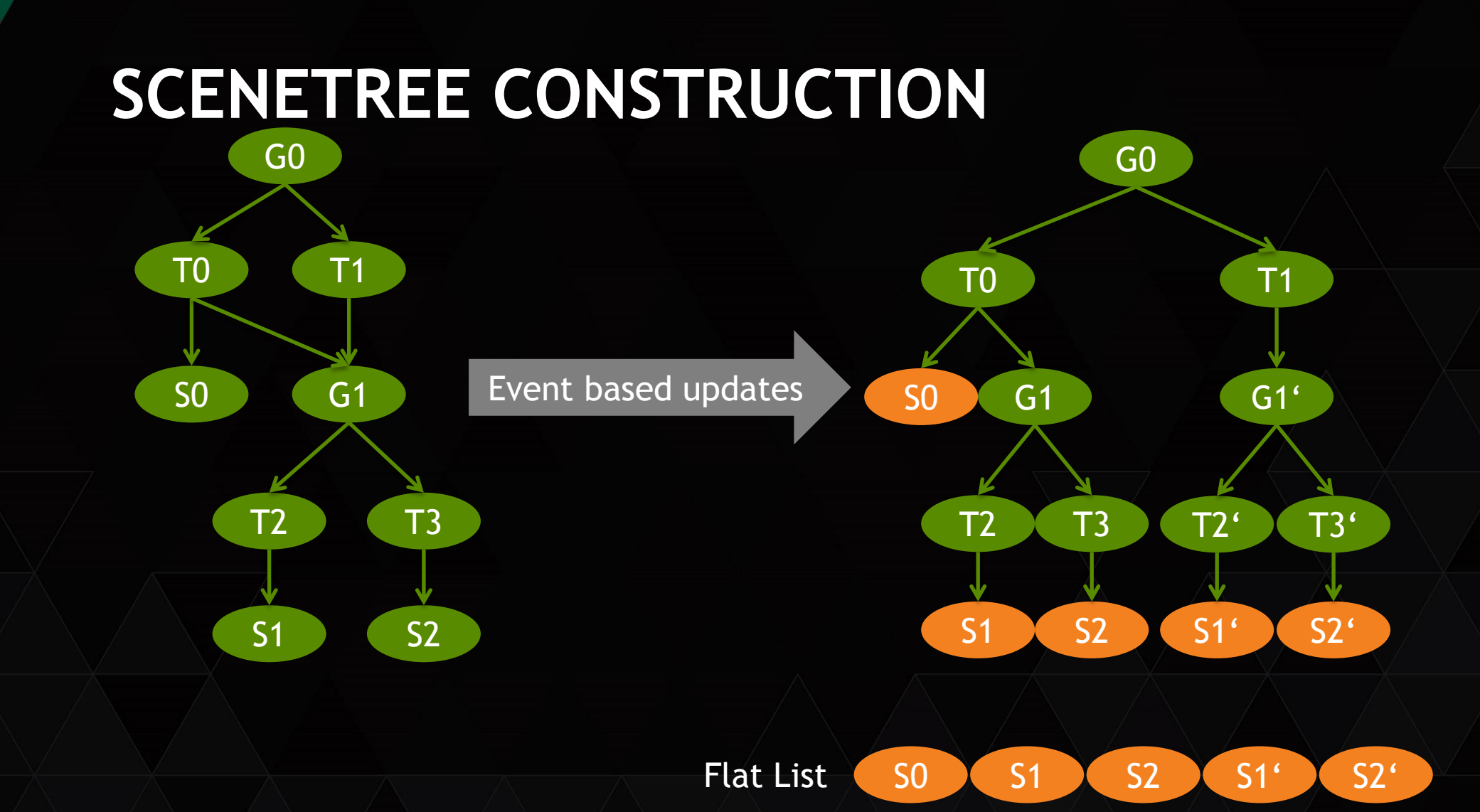

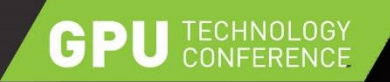

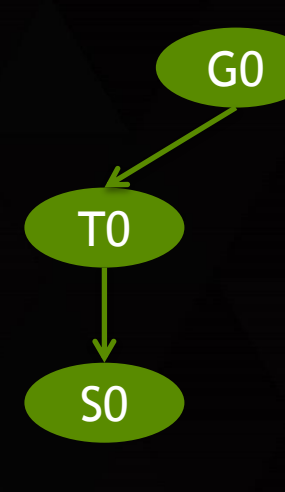

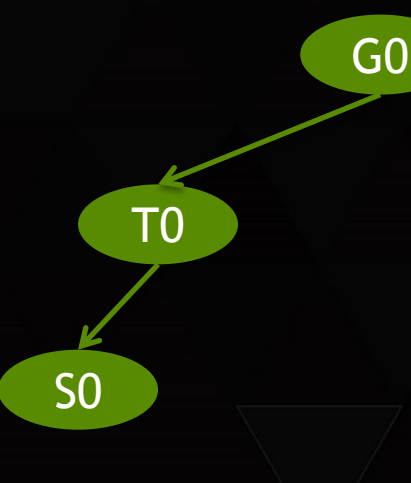

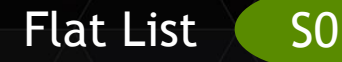

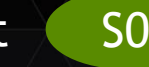

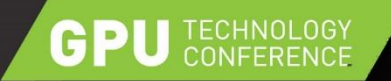

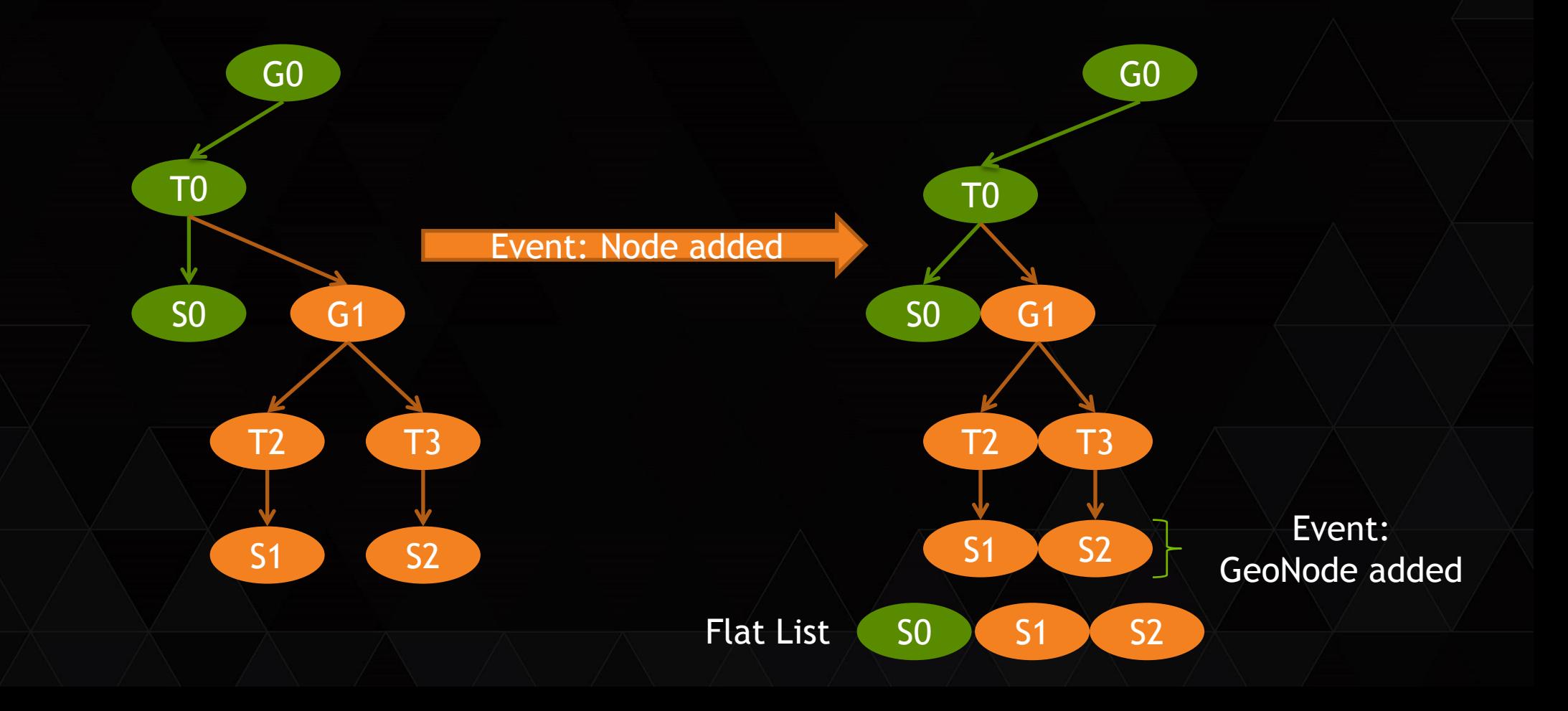

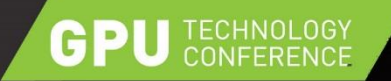

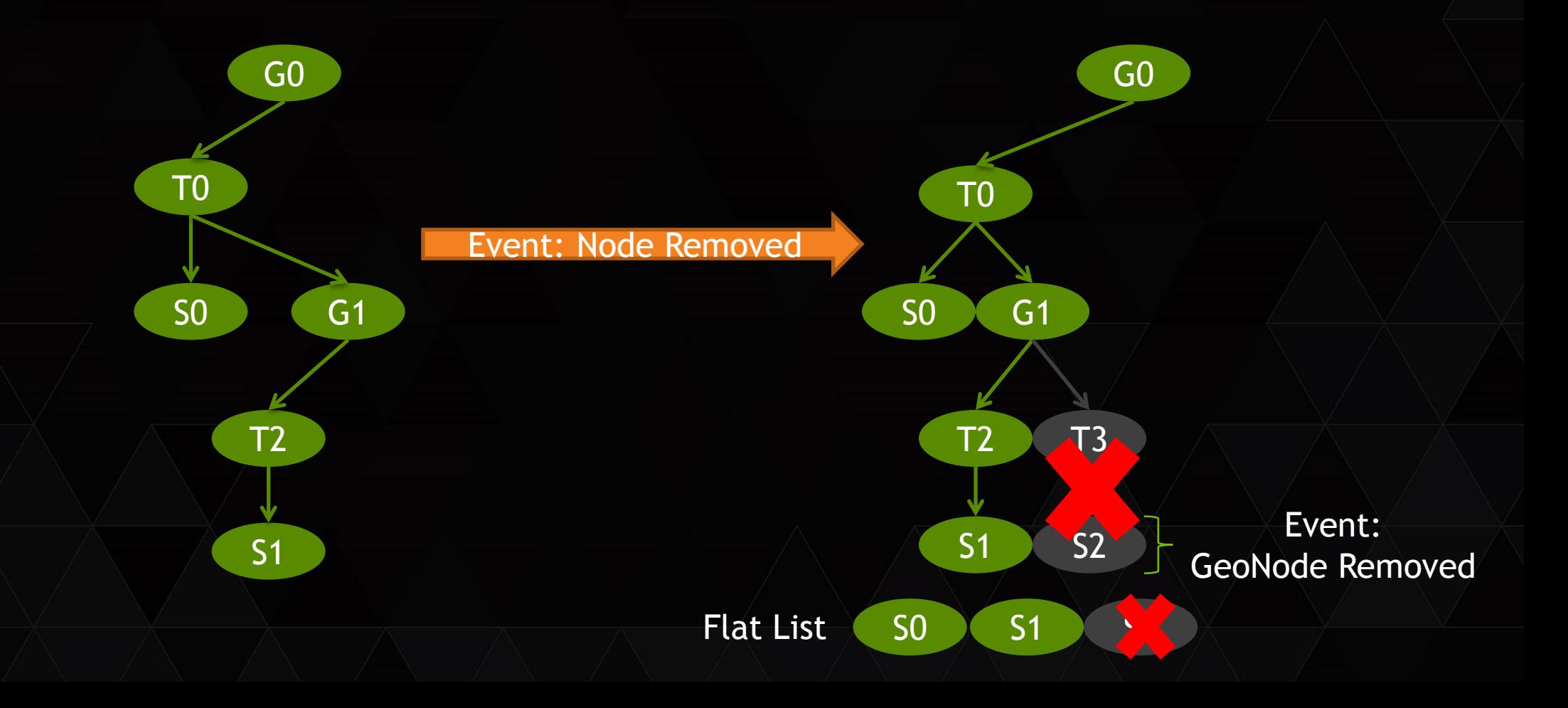

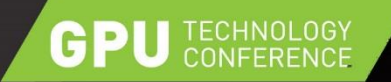

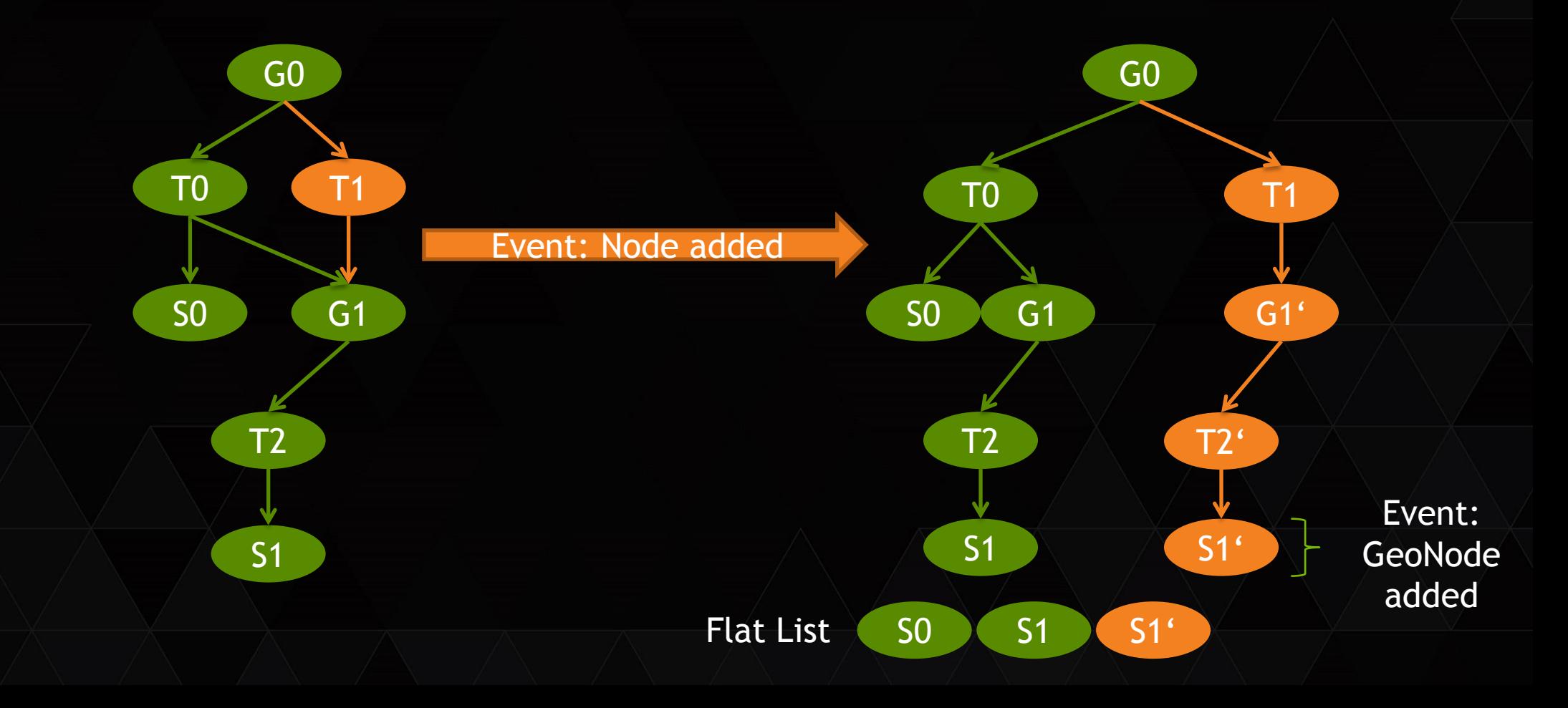

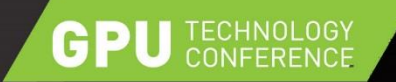

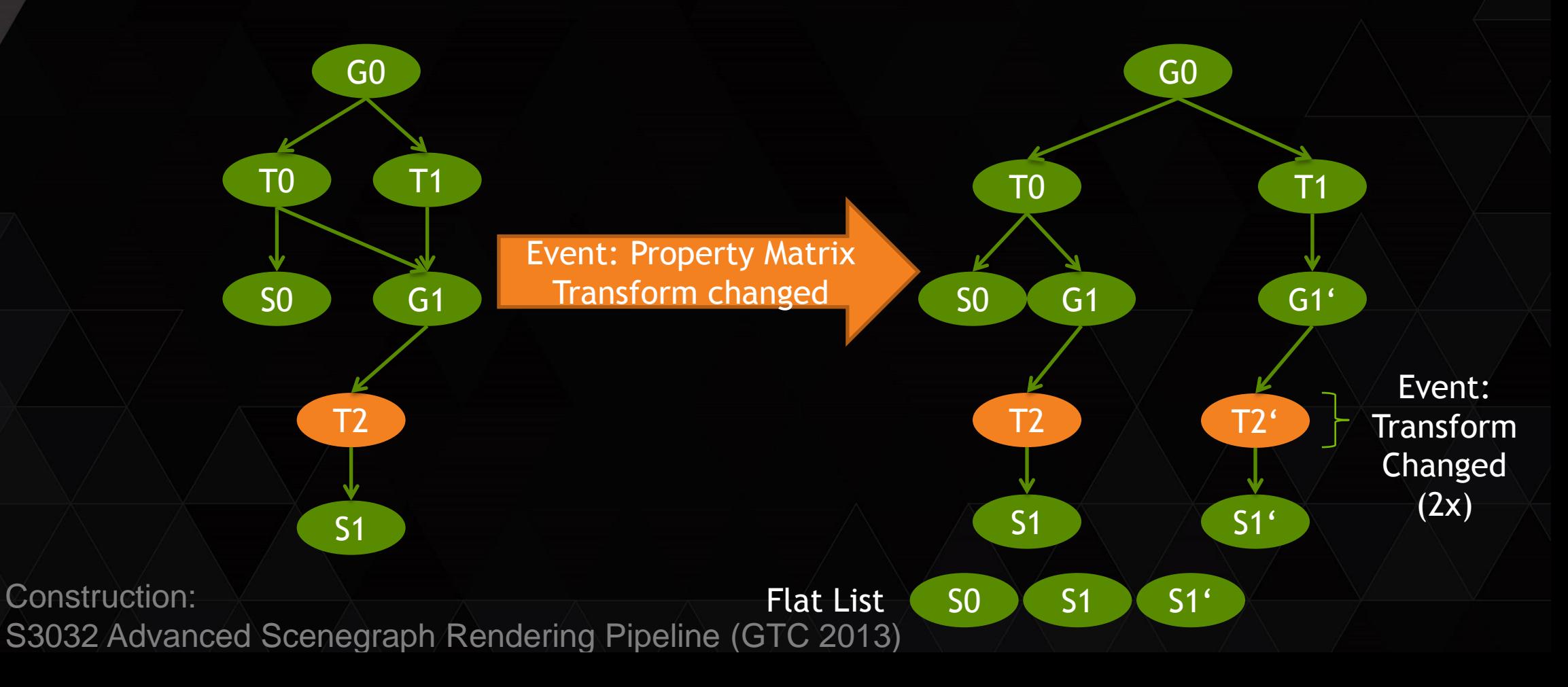

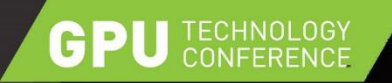

## **RENDERING PIPELINE**

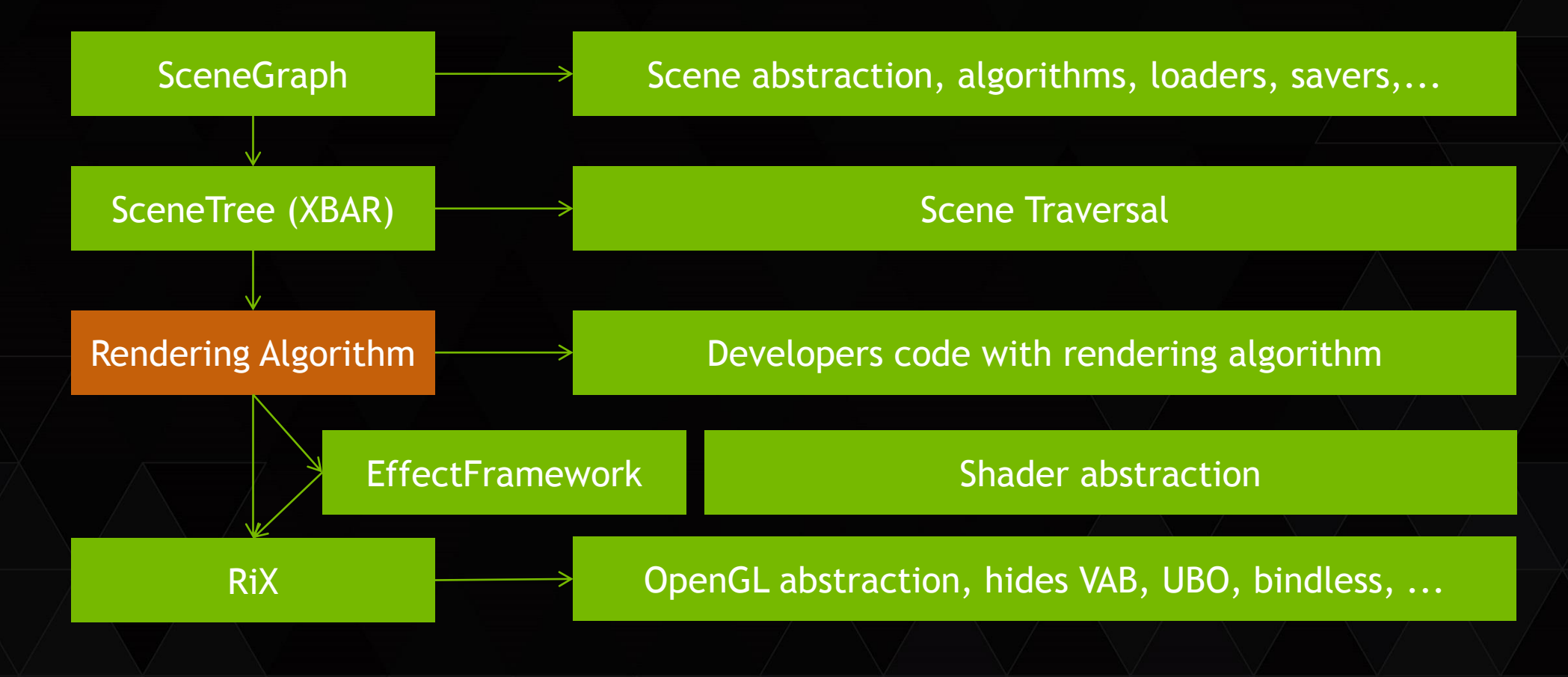

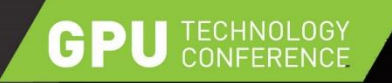

## **SCENERENDERER**

**▶ Observe SceneTree to track GeoNodes in arrays** ▶ dp::sg::renderer::rix::gl is ,example' renderer

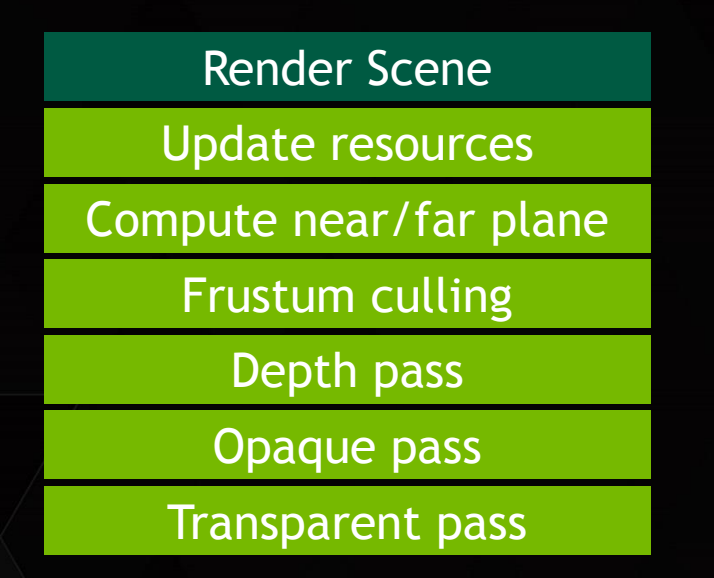

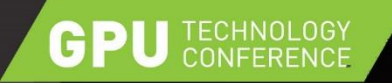

## **RENDERING PIPELINE**

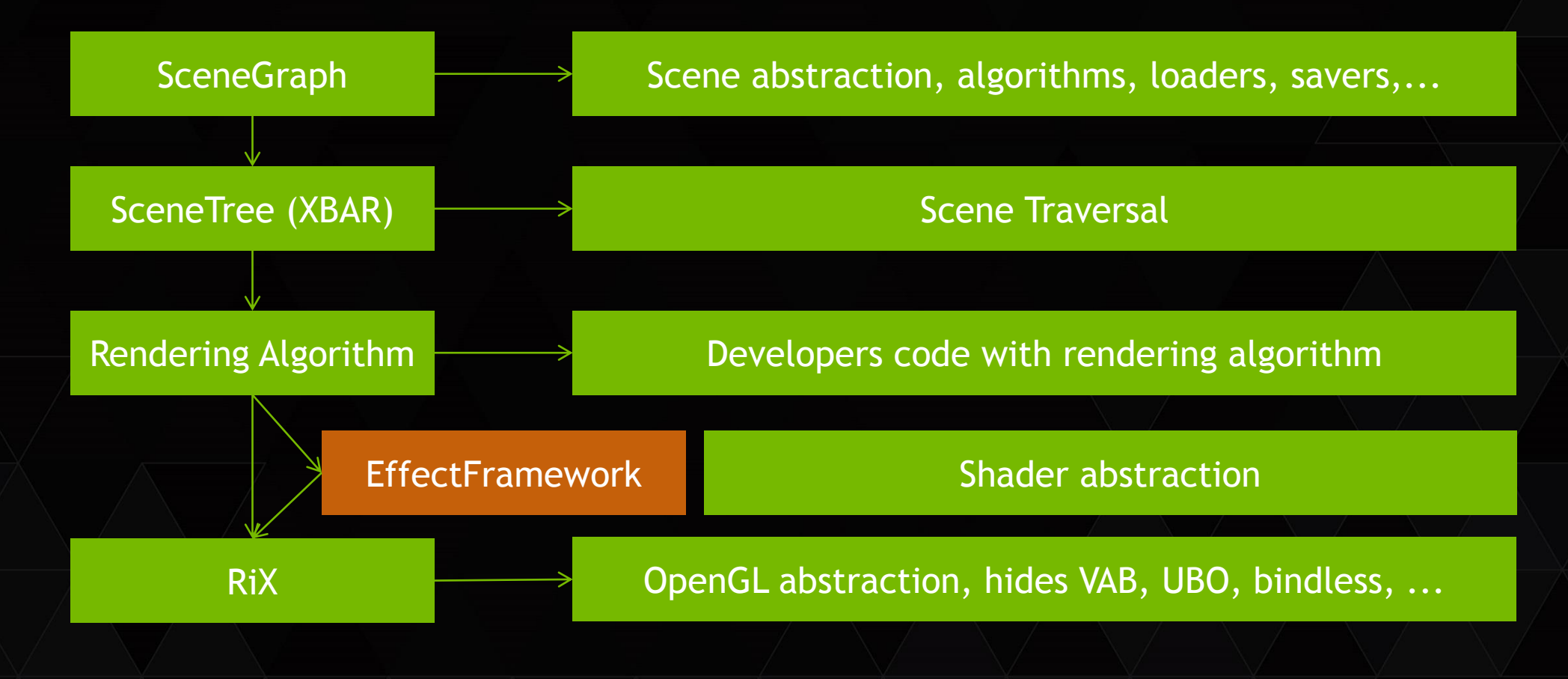

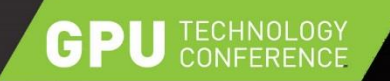

## **ANATOMY OF A SHADER**

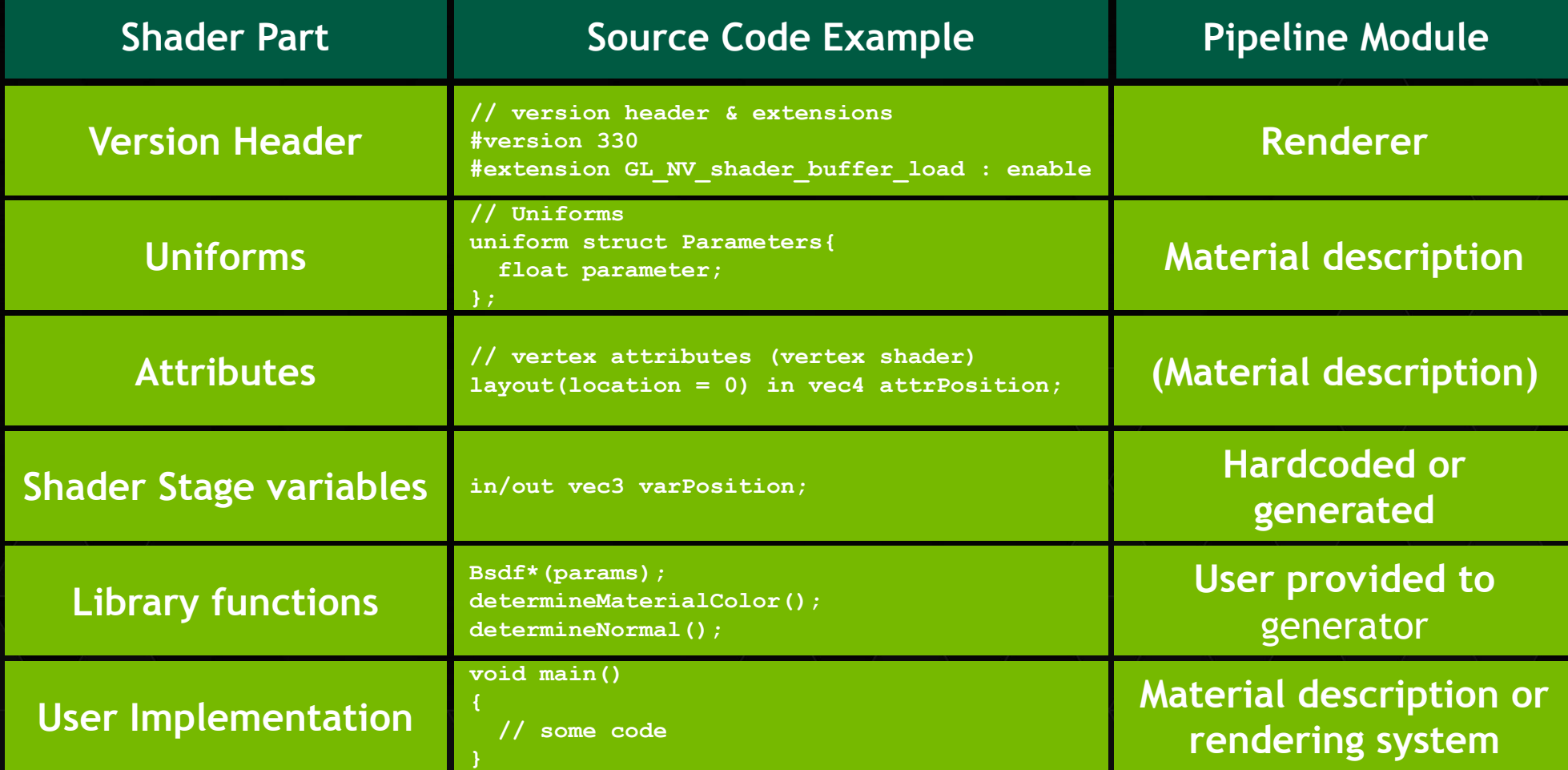

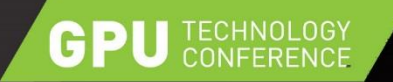

## **PARAMETER GROUPING**

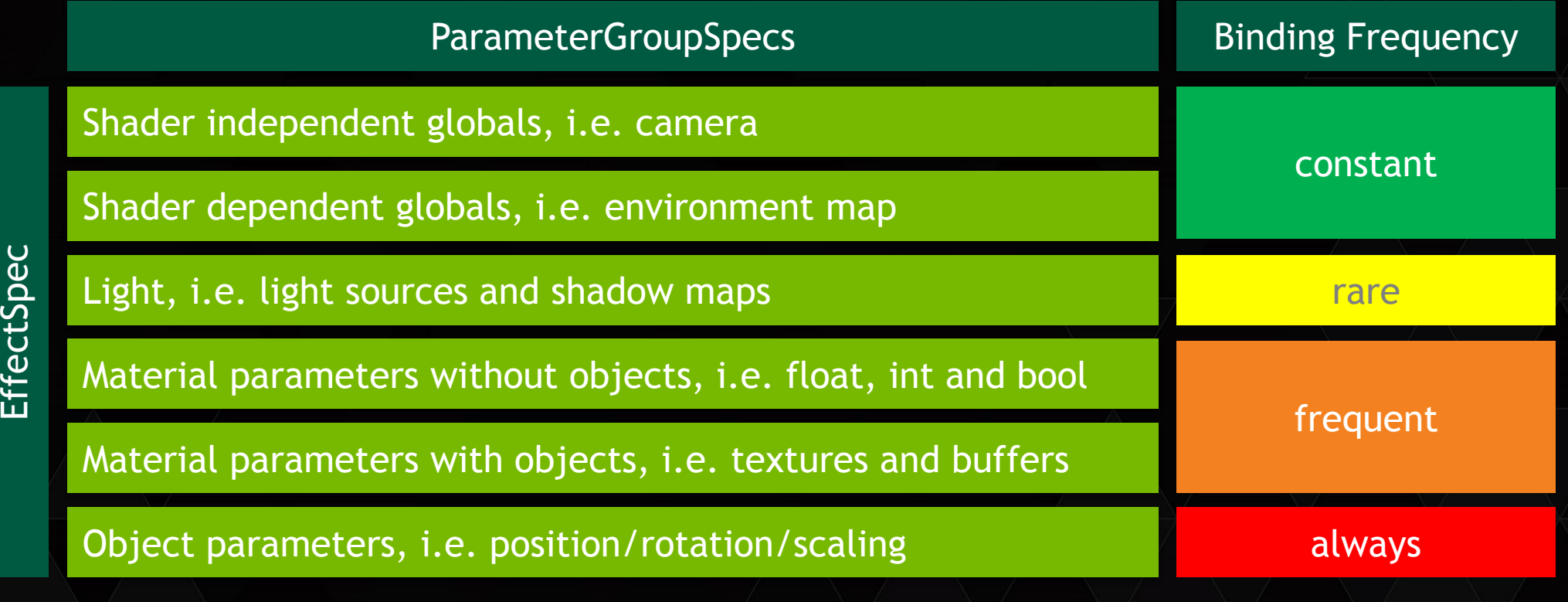

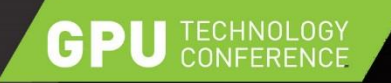

## **EFFECT FRAMEWORK GOALS**

 $\triangleright$  Unique shader interface with support of multiple rendering APIs Code generation for different kind of parameter techniques, i.e.

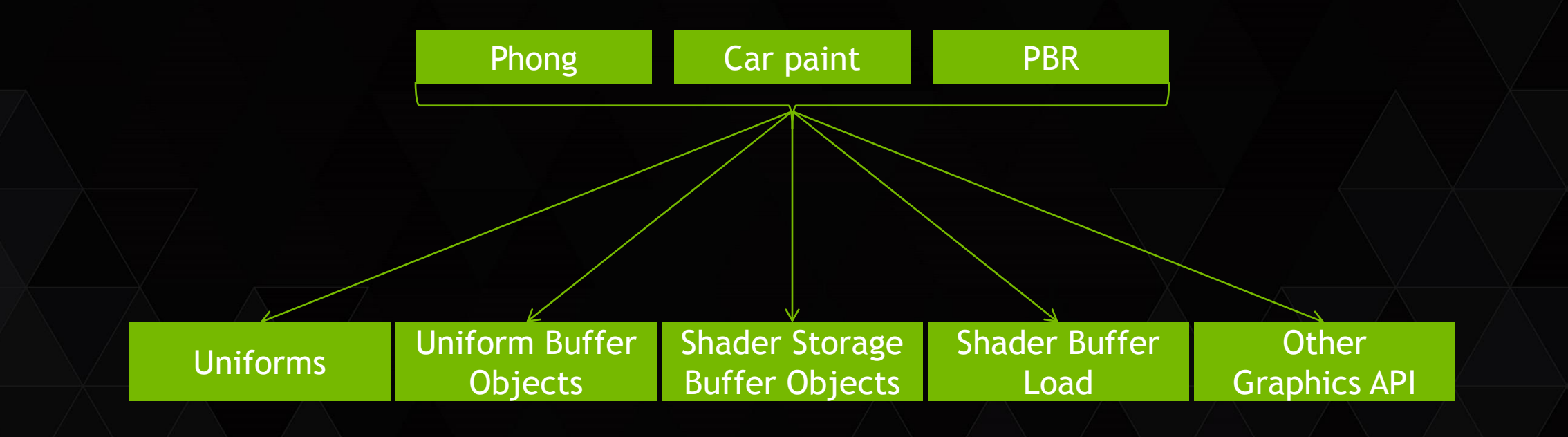

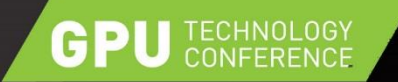

## **PARAMETER SHADER CODE GENERATION**

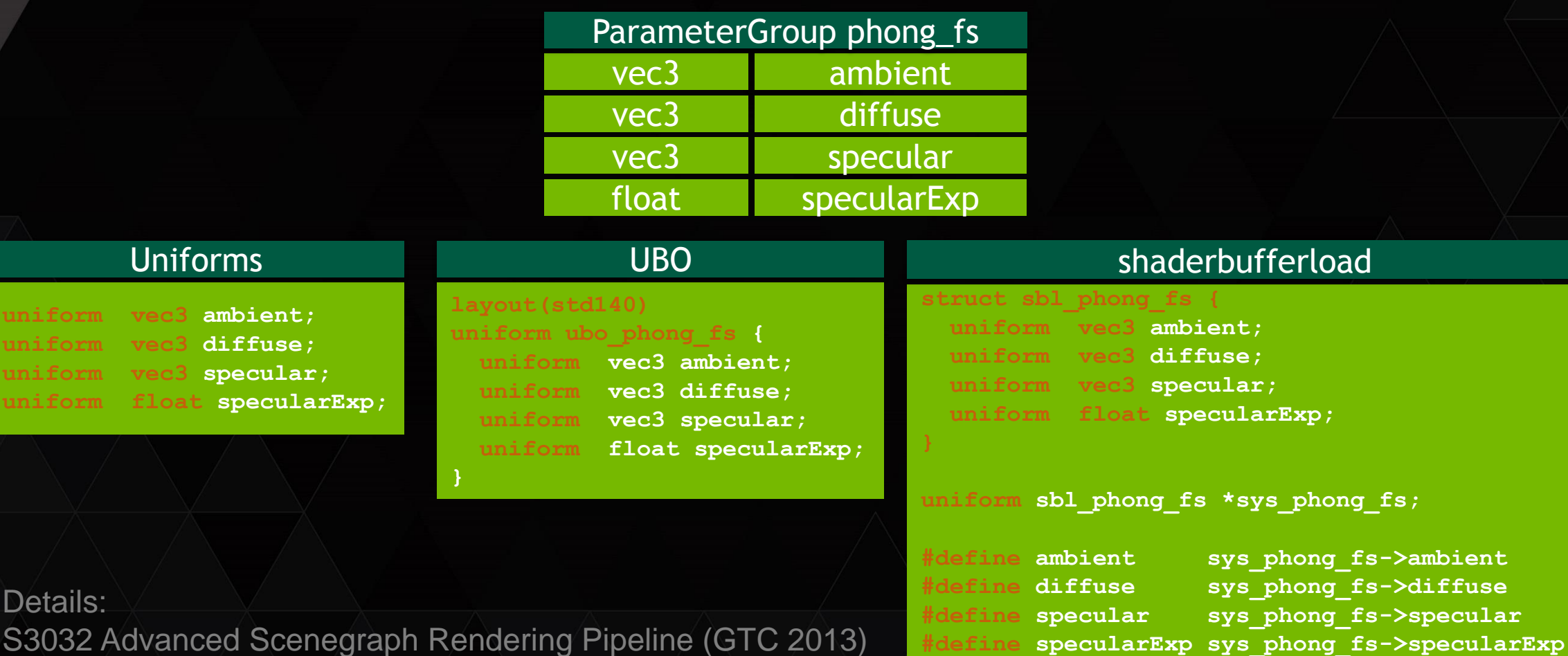

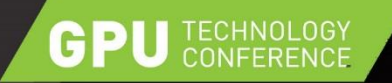

## **RENDERING PIPELINE**

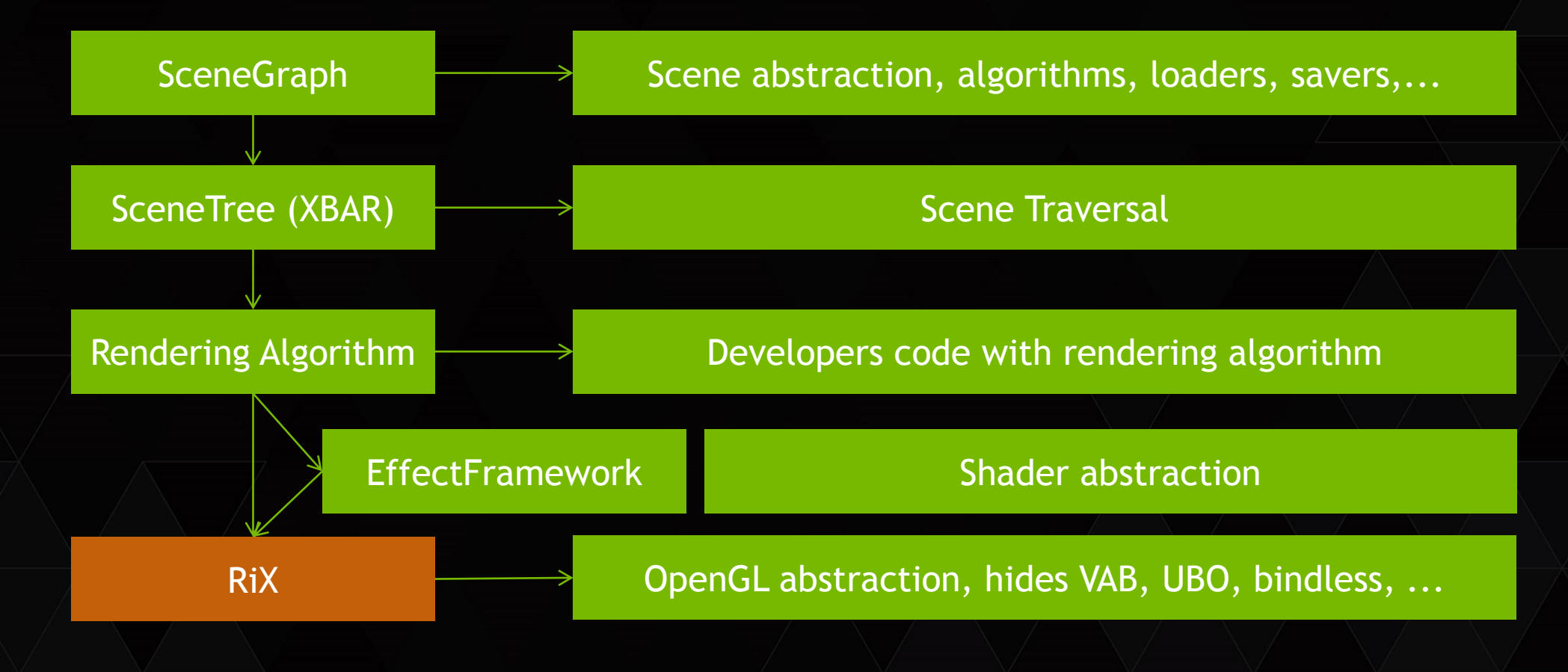

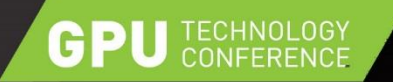

# **RIX**

▶ Rendering API abstraction with OpenGL backend in place

 $\triangleright$  Hide implementation details which generate all kind of (OpenGL) streams

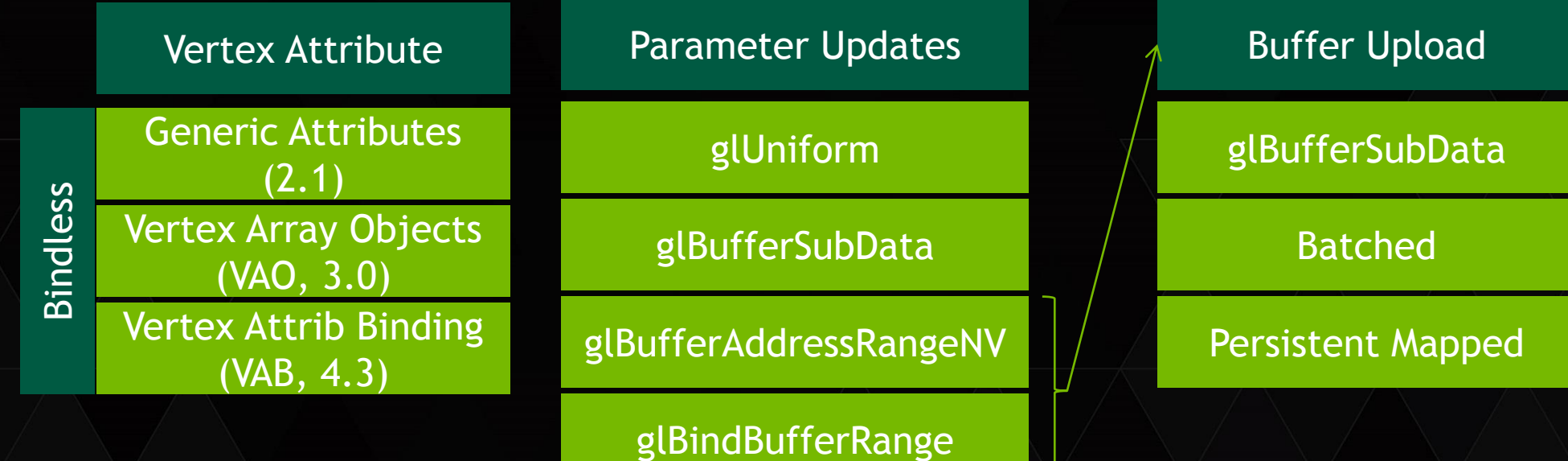

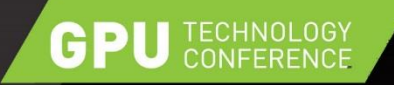

## **RENDER PIPELINE USING RIX**

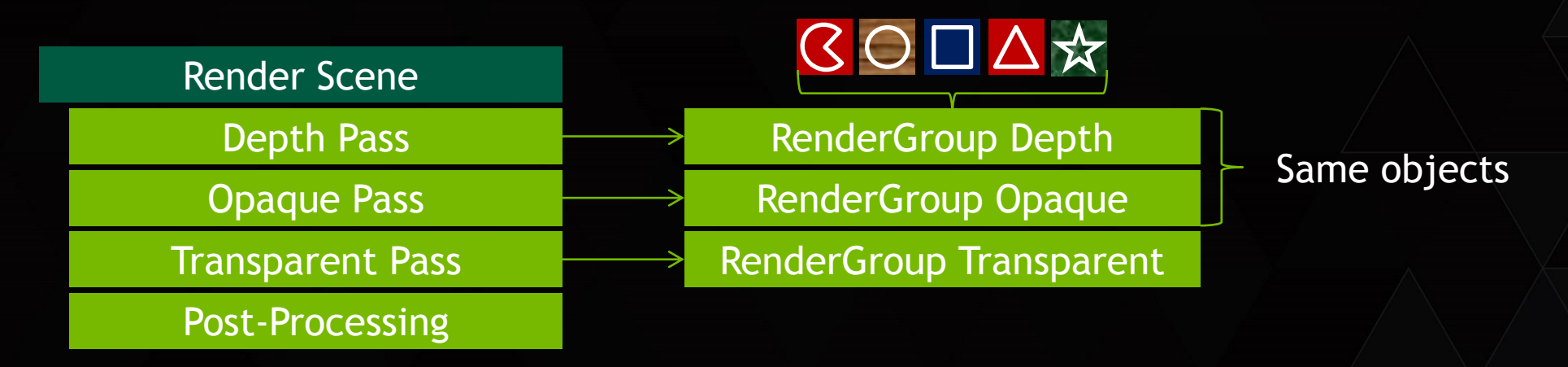

#### RenderGroup per render pass

- Rendering cache can be optimized for pass
- Depth-Pass might require only positions, but not normals and texture coordinates  $\rightarrow$  smaller cache
	- Fewer OpenGL calls than opaque pass with optimized cache
- Transparent pass might or might not require ordering

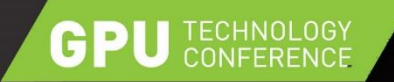

## **RENDER GROUP**

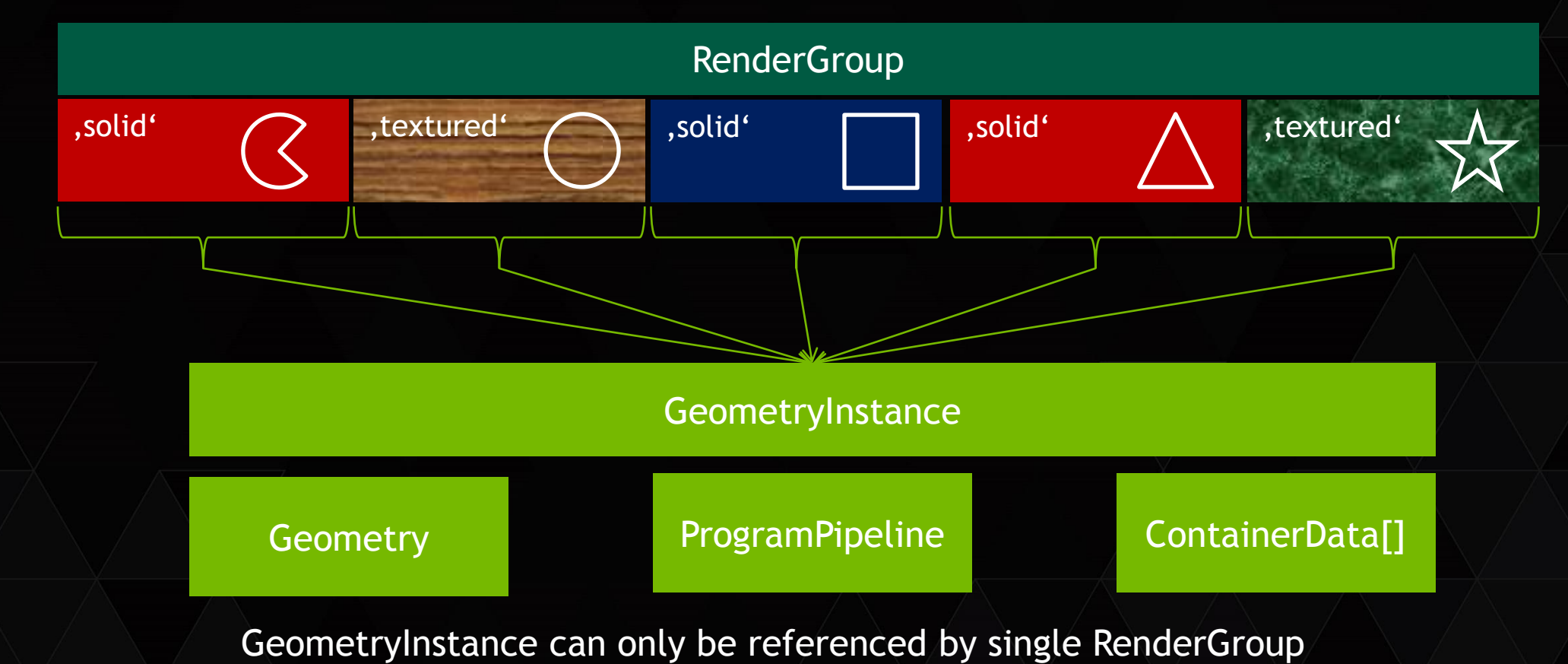

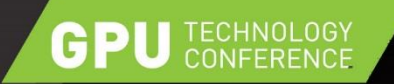

## **RENDER GROUP**

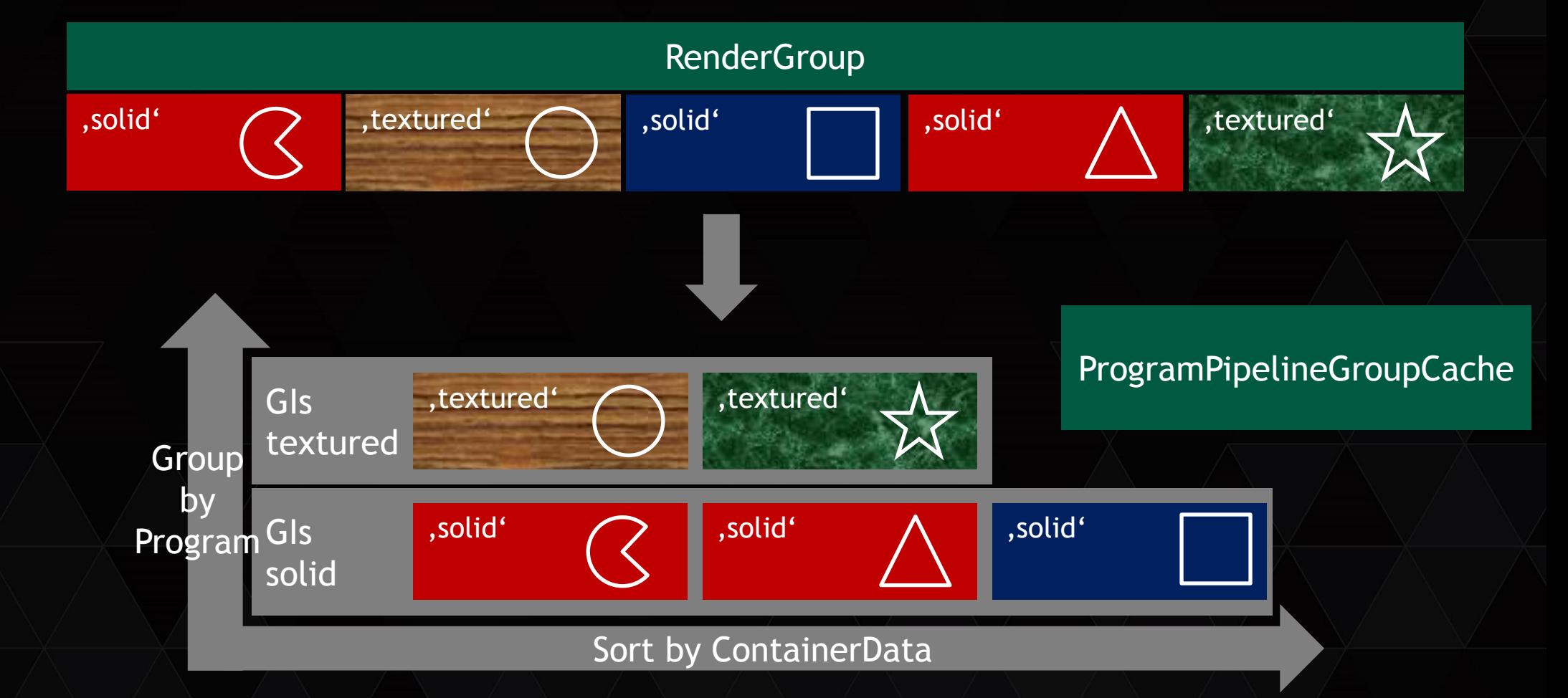

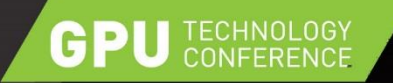

## **PROGRAM PIPELINE GROUP CACHE**

ProgramPipelineGroupCache<VertexCache, ParameterCache>

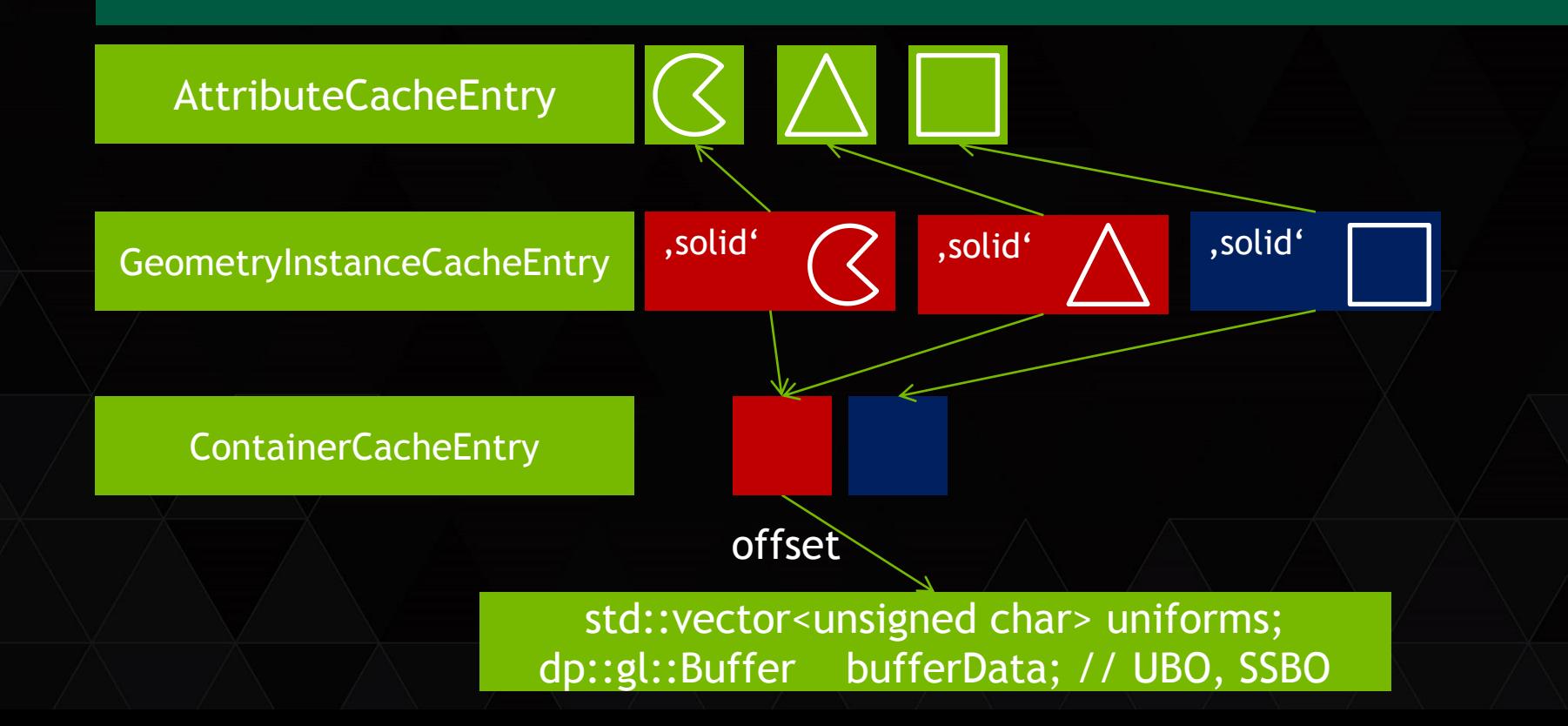

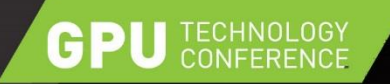

# **BENCHMARK**

#### GLUTAnimation

- 100x100 Spheres
- Geometry duplication
- 5 different materials
- Each sphere has own , color'

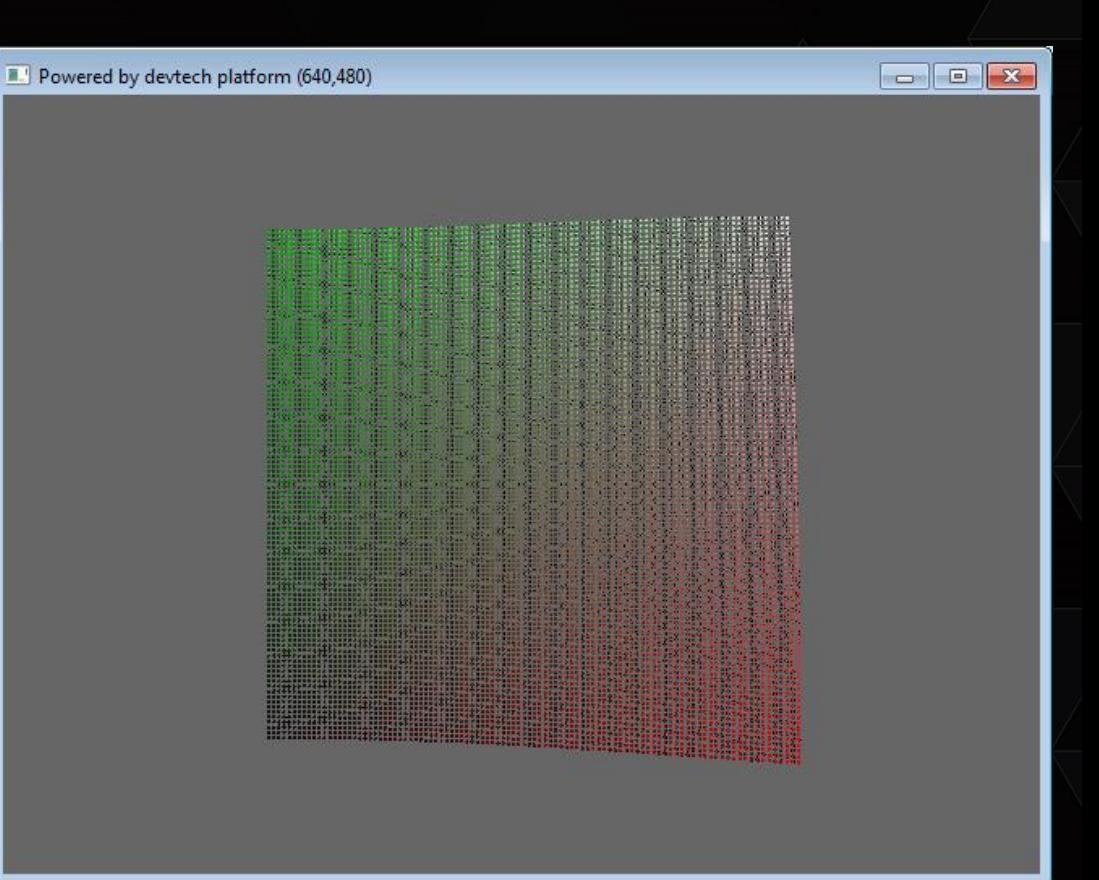

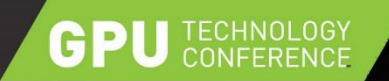

## **CPU TIME VERTEX TECHNIQUES**

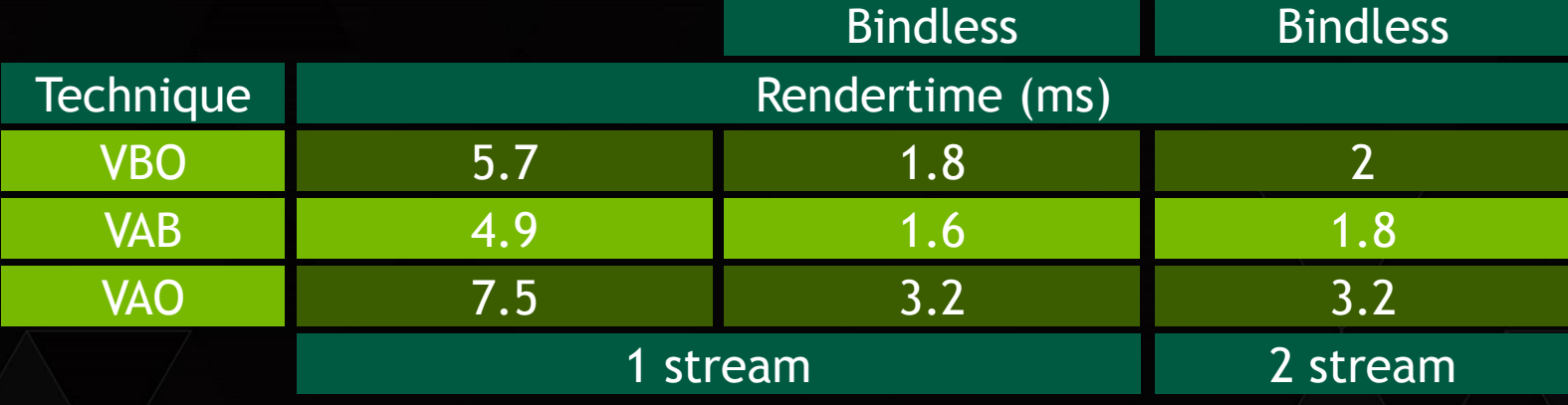

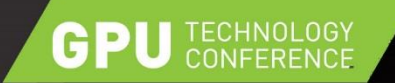

## **CPU TIME PARAMETER TECHNIQUES**

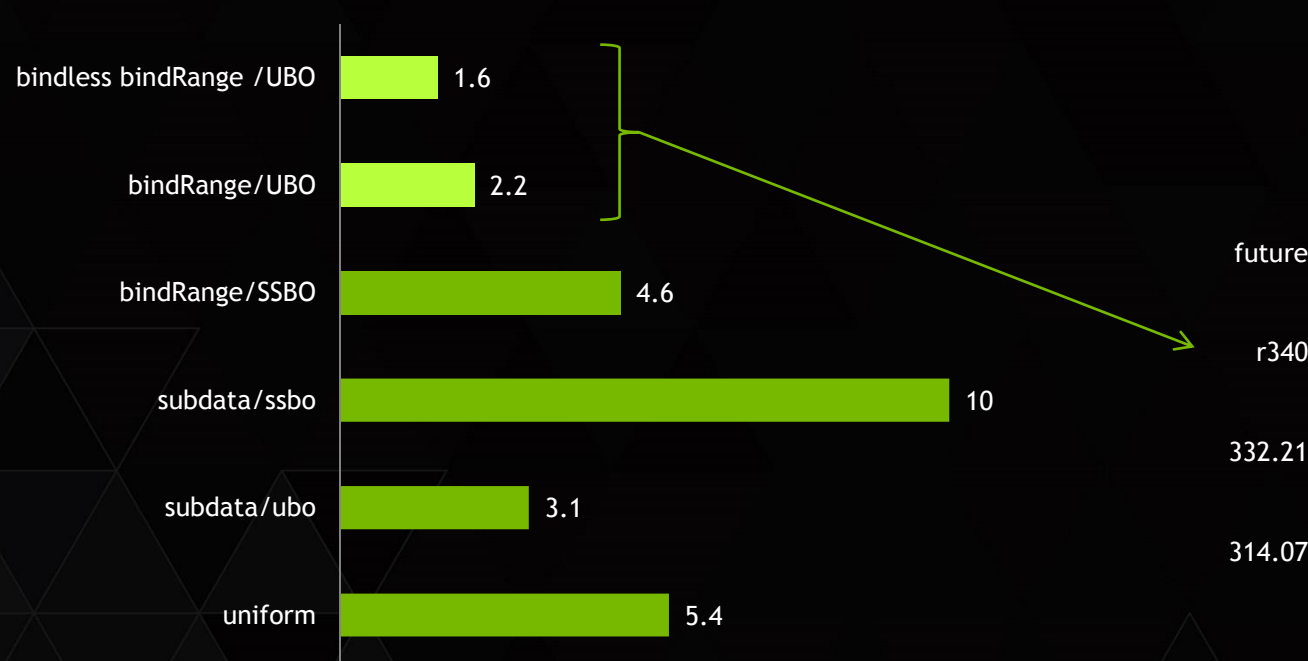

**Time(ms)**

**glBindBufferRange Speedup**

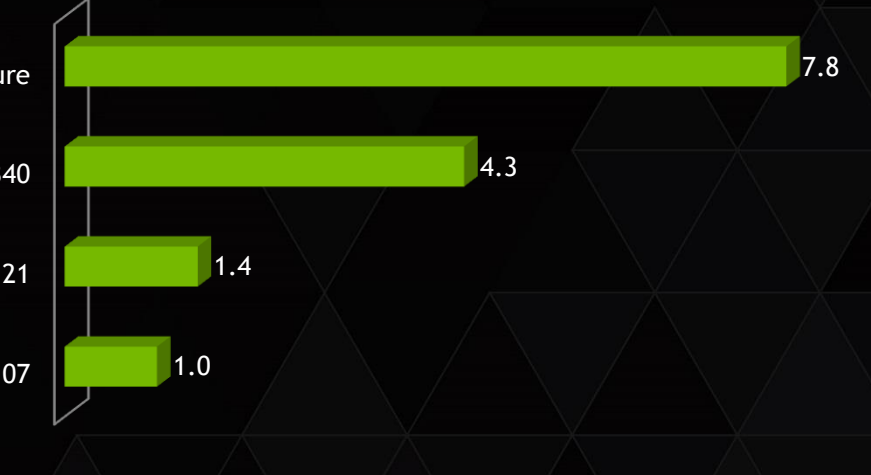

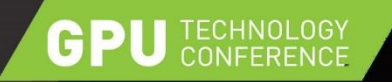

## **PARAMETERS UPDATE HANDLING**

- Each RenderGroup has a set of ContainerDatas
	- Map of containerData -> cache position (IMAGE)
- ► How to manage dirty state per RenderGroup efficient?
	- Set of ContainerData

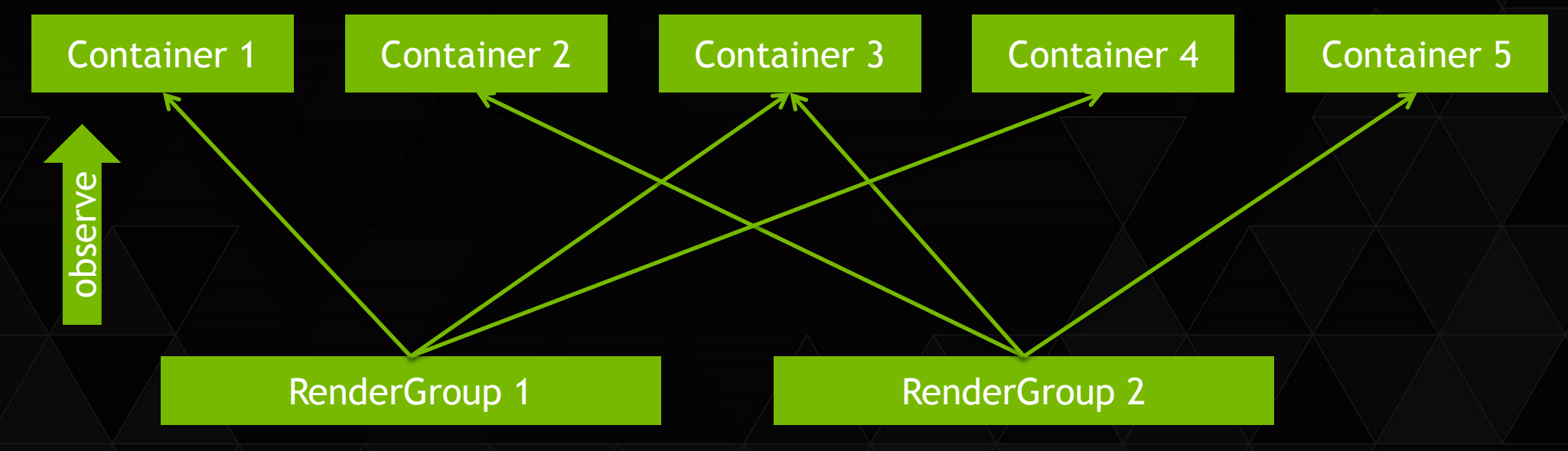

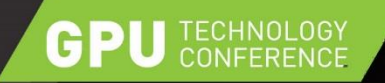

## **CONTAINERDATA UPDATE HANDLING**

#### First approach

- RenderGroup holds std::set<ContainerData> of dirty objects
- std::map<ContainerData, CacheLocation> for ContainerData->CacheLocation mapping
- $\triangleright$  Profiling revealed this was a bad idea
	- Dirty phase
		- std::set::insert, top hotspot in GLUTAnimation
		- Binary search, allocation, large amount of 'random memory access' ops
	- Update Phase
		- std::map<ContainerData\*,CacheLocation>::find()
		- Binary search, 'random memory access'

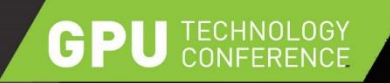

# **CONTAINERDATA UPDATE HANDLING**

#### ▶ Second approach

Assign each Container a unique id, keep unique ids as dense as possible

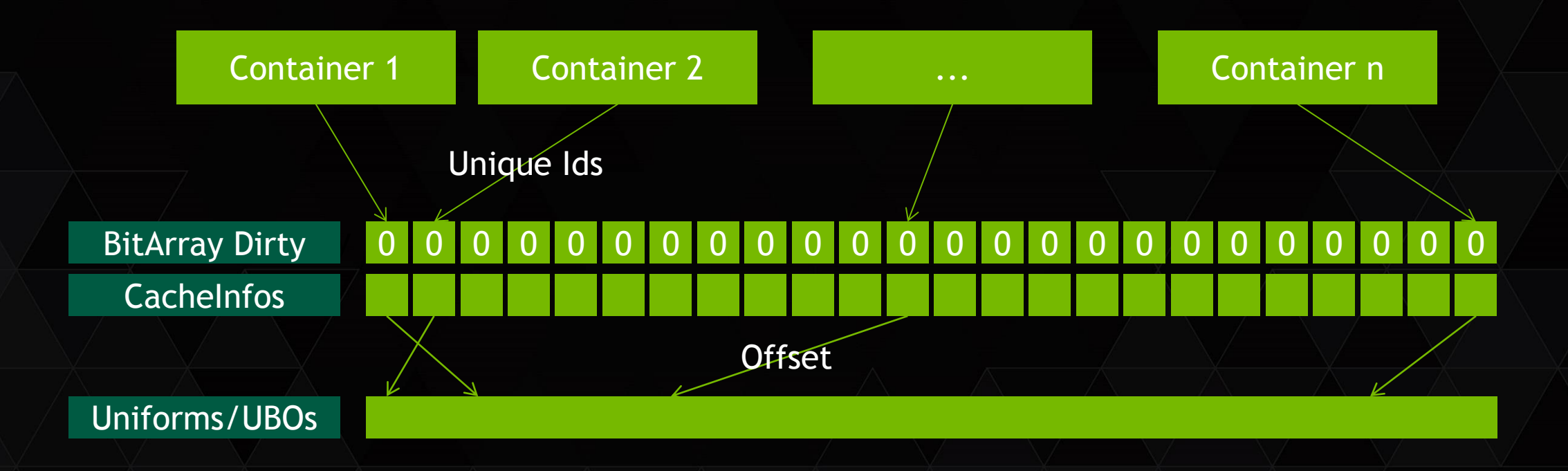

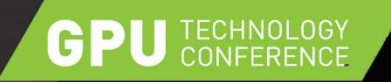

# **CONTAINERDATA UPDATE HANDLING**

- Update phase: Set bits in dirty array
- ▶ Process update phase: Get offset from CacheInfos Array
- $\triangleright$  Constant time operations

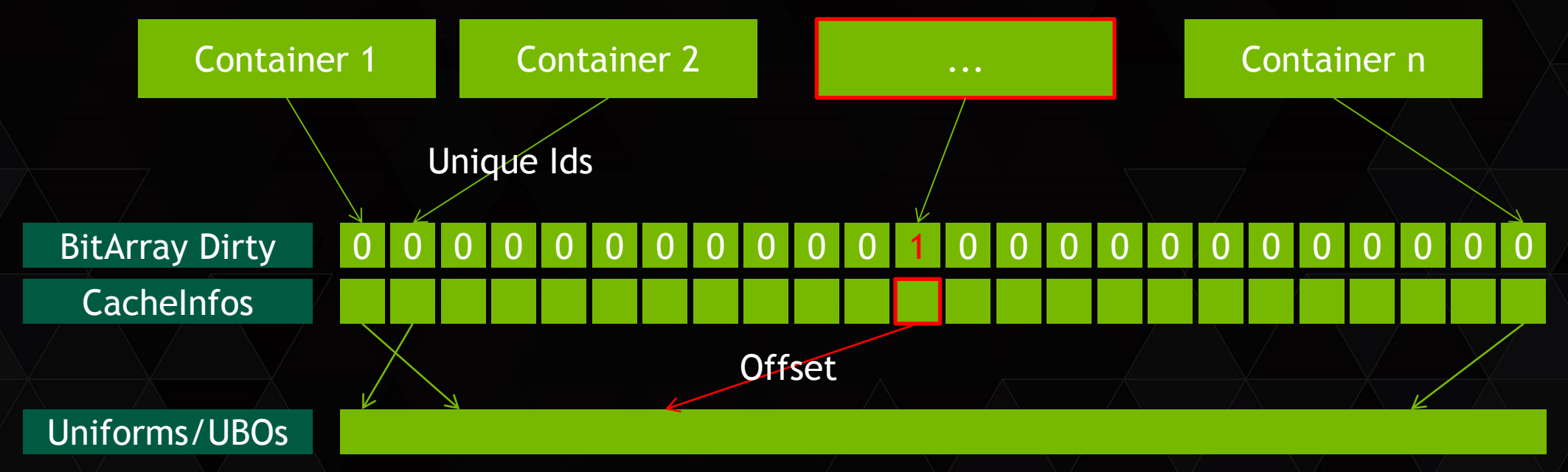

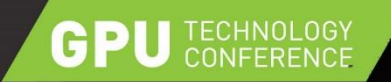

## **RESULTS**

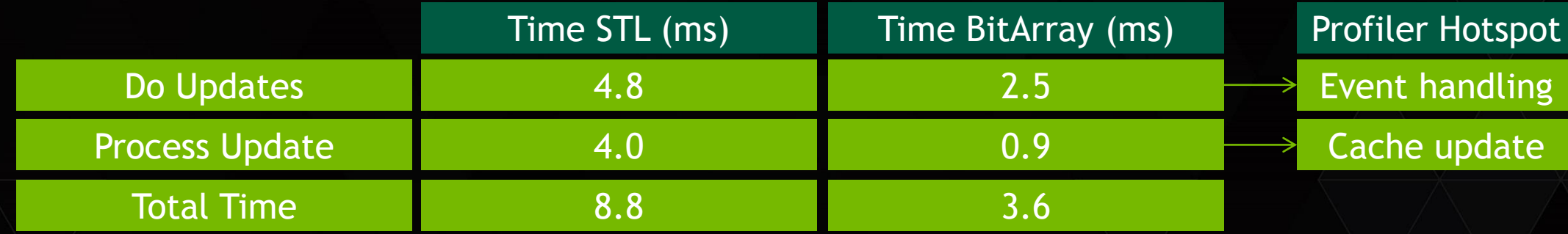

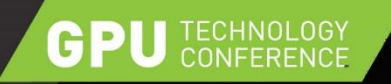

## **BITARRAY::TRAVERSEBITS**

- Linear memory -> cache efficient
- $\triangleright$  Works on size\_t type, skips 32/64 bits if no bit is set in a element
- Uses ctz (count trailing zeroes) intrinsics
	- No branch mispredicion issues on 01001101 pattern
- 1M bits need 122kb, ~0.4us traversal time if no bit set
- $\blacktriangleright$  As comparison
	- Red-Black treenode has 3 ptrs and a color, at least
		- 64-bytes per node + payload
		- $/1953$  nodes need more memory than 1m bits
- BitTree would solve linear problem during traversal

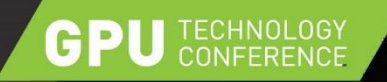

## **SPARSE UBO/SSBO UPDATES**

- Efficient algorithm to handle changed containers -> done
- Assuming thousands of Containers referencing UBOs are dirty
	- How to execute an efficient update?
	- One map/unmap call for the UBO?
		- No, too much data transfer between CPU and GPU
	- One mapRange/unmapRange per update?
		- No, mapRange/unmapRange create sync points
	- glBufferSubData?
		- If glBindBufferRange is being used it'll be slow too!

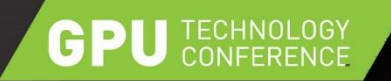

## **SPARSE UBO/SSBO UPDATES**

- ▶ dp::gl::BufferUpdater
	- Supports updates of any block-size which is a multiple of 16
	- Gathers all updates, uploads them as compact buffer and scatters on the GPU

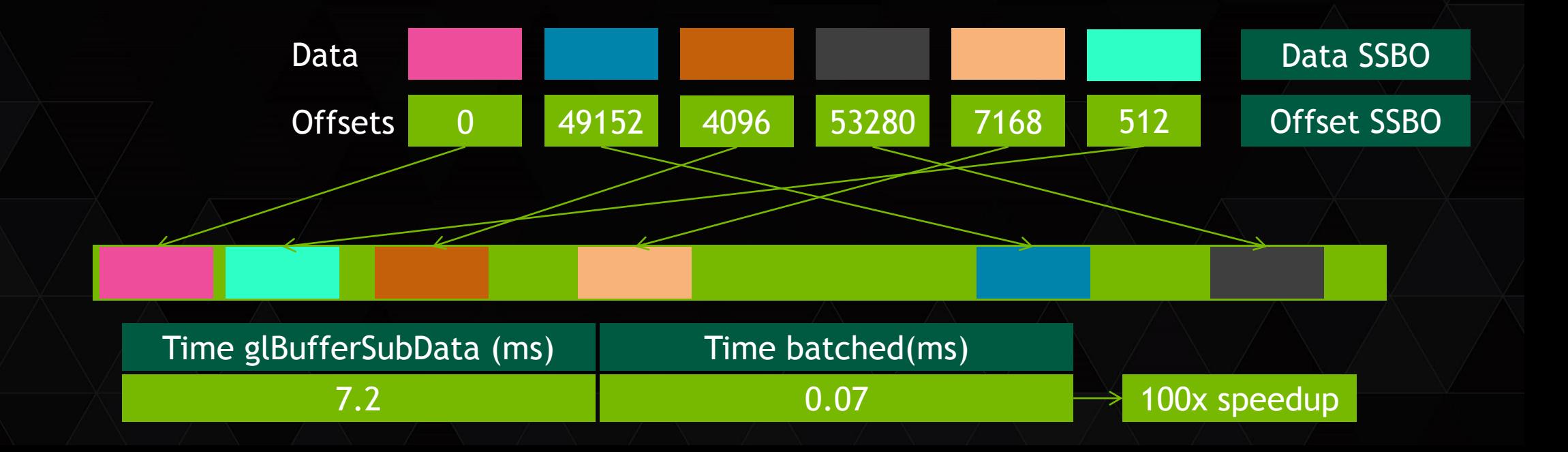

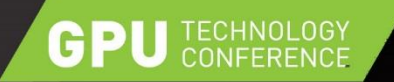

# **CULLING**

▶ dp:: culling abstract API for frustum culling

CPU & OpenGL compute backend

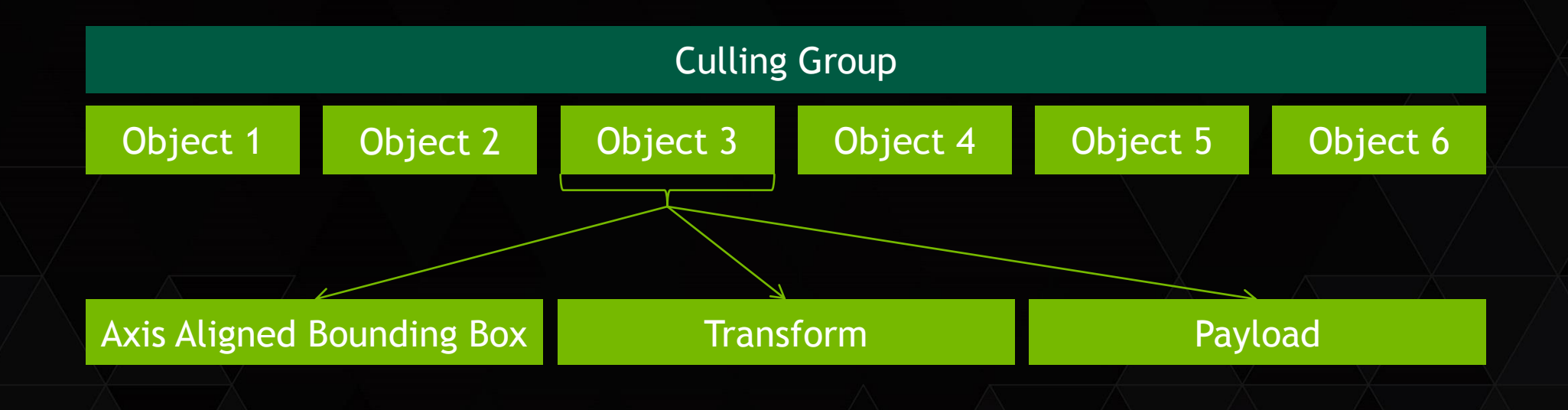

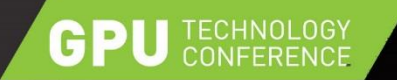

# **CULLING**

foreach(object : group) { isVisible = result->isVisible(object->culling); setVisible(object->rix, isVisible);

 $\triangleright$  expensive , query' and update call for each object

▶ Solution: ResultOject. Cull(group, result, viewProjection);

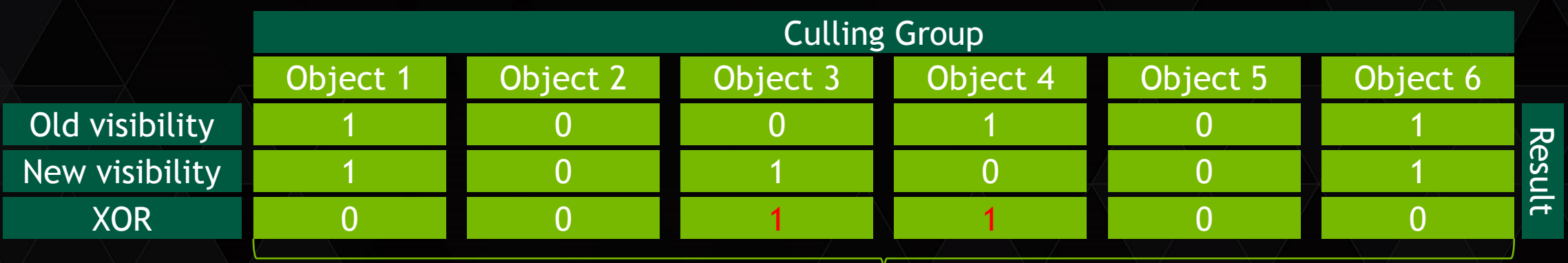

BitArray::TraverseBits on XOR result

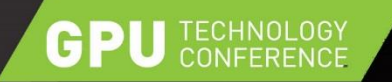

## **RESULTS**

 $\triangleright$  Scene traversal can be avoided for static scene parts

- $\triangleright$  Rendering time depends a lot on used OpenGL methods
	- $\triangleright$  VAB + glBindBufferRange UBO good, in combination with bindless best
- $\triangleright$  BitArrays can be a good tool to avoid maps/sets
- $\triangleright$  Try to batch small updates to GPU memory
- ▶ Still CPU bound?
	- **S5135 - GPU-Driven Large Scene Rendering in OpenGL (Tue 16:00, LL21B)**
- GPU bound?
	- **S5291 - Slicing the Workload: Multi-GPU Rendering Approaches (Web 10:00, LL21B)**

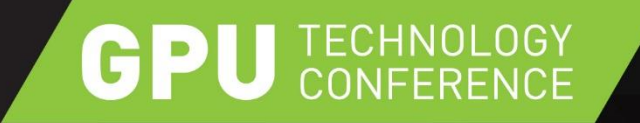

#### **THANK YOU MATAVENRATH@NVIDIA.COM**

JOIN THE CONVERSATION #GTC15 **y** f  $\vert$  in

http://github.com/nvpro-pipeline